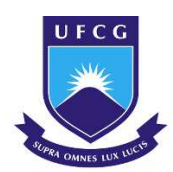

**UNIVERSIDADE FEDERAL DE CAMPINA GRANDE CENTRO DE CIÊNCIAS E TECNOLOGIA AGROALIMENTAR UNIDADE ACADÊMICA DE CIÊNCIAS E TECNOLOGIA AMBIENTAL CURSO DE GRADUAÇÃO EM ENGENHARIA CIVIL** 

## **RAYANE CRISTINA DANTAS FURTADO**

# **ESTUDO COMPARATIVO DE MÉTODOS APLICADOS NA ANÁLISE ESTRUTURAL DE PISCINAS DE CONCRETO ARMADO**

**POMBAL – PB**

## RAYANE CRISTINA DANTAS FURTADO

## ESTUDO COMPARATIVO DE MÉTODOS APLICADOS NA ANÁLISE ESTRUTURAL DE PISCINAS DE CONCRETO ARMADO

Monografia apresentada à Unidade Acadêmica de Ciências e Tecnologia Ambiental da Universidade Federal de Campina Grande, como parte dos requisitos necessários para obtenção do título de Engenheira Civil.

Orientador (a): Prof. Me. Eric Mateus Fernandes Bezerra

POMBAL – PB

F992e Furtado, Rayane Cristina Dantas. Estudo comparativo de métodos aplicados na análise estrutural de piscinas de concreto armado / Rayane Cristina Dantas Furtado. - Pombal, 2021. 57f. : il. Color Monografia (Bacharelado em Engenharia Civil) - Universidade Federal de Campina Grande, Centro de Ciências e Tecnologia Agroalimentar, 2021. "Orientação: Prof. Me Eric Mateus Fernandes Bezerra". Referências. 1. Análise Estrutural. 2. Piscina. 3. Elementos Finitos. 4. SAP2000. I. Bezerra, Mateus Fernandes. II. Título. CDU 624.04(043) FICHA CATALOGRÁFICA ELABORADA PELA BIBLIOTECÁRIA ITAPUANA SOARES DIAS CRB-15/93

### RAYANE CRISTINA DANTAS FURTADO

## ESTUDO COMPARATIVO DE MÉTODOS APLICADOS NA ANÁLISE ESTRUTURAL DE PISCINAS DE CONCRETO ARMADO

Monografia apresentada à Unidade Acadêmica de Ciências e Tecnologia Ambiental da Universidade Federal de Campina Grande, como parte dos requisitos necessários para obtenção do título de Engenheira Civil.

Aprovada em: 18/10/2021.

BANCA EXAMINADORA

 $\int u c \sqrt{d} \mu u \frac{1}{2}$ 

Prof. Me. Eric Mateus Fernandes Bezerra Universidade Federal de Campina Grande (UFCG)

 $Level_1$ ldo Douglos P. de Souza

Prof. Dr. Leovegildo Douglas Pereira de Souza Universidade Federal de Campina Grande (UFCG)

 $\frac{1}{2}$ 

Prof. Me. Francisco Rosendo Sobrinho Centro Universitário Christus (UNICHRISTUS)

À minha mãe Isabel Cristina e ao meu pai Francisco Dantas, que batalharam junto comigo para que eu conseguisse realizar minha graduação.

#### **AGRADECIMENTOS**

Desejo agradecer em primeiro lugar à minha família que é o principal motivo de eu conseguir ter oportunidades como essa em minha vida. À minha mãe Isabel Cristina Furtado da Costa que me apoiou de todas as maneiras possíveis, é dela o braço que me ergue quando não tenho mais forças para seguir em frente e foi ela que tornou os desafios suportáveis e as vitórias mais felizes. Ao meu pai Francisco Dantas Cesário que me amou de forma incondicional e desejou de forma tão veemente uma vida de sucesso para mim que agora começo a conquistála. À minha prima Sarah Ellen que sempre acreditou e se espelhou em mim como a irmã que ambas não tivemos, e isso me faz acreditar um pouco mais em mim mesma e no nosso futuro. À minha tia Rosicle Dantas Cesário e minhas avós Maria Dantas da Silva e Ana Maria Furtado da Costa, que me honram todos os dias com mais amor e carinho do que eu imaginaria merecer.

Ao professor Eric Mateus Fernandes, por ter me orientado neste trabalho, pela credibilidade, atenção e por todos os ensinamentos que tive a oportunidade de adquirir durante nosso contato na graduação.

Aos meus amigos, pessoas que entraram na minha vida para fazer a diferença, me ajudaram e fizeram da graduação uma experiência inigualável. Em especial, Wanessa da Nóbrega e Sousa, uma amizade que levo para além dos muros da UFCG; Marco Antônio Assis, um amigo que caminha junto comigo desde que éramos apenas crianças e que esteve presente me apoiando em muitos momentos delicados da minha vida; e Claudia Inara Abrantes da Silva, que está sempre ao meu lado me encorajando a fazer a coisa certa.

A todos meu muito obrigada com amor.

#### **RESUMO**

As piscinas (reservatórios enterrados) são elementos estruturais presentes na maioria dos edifícios e possuem, dentre outras, a finalidade de armazenar água para lazer. Por seus componentes serem elementos de superfície sujeitos a cargas transversais ao seu plano médio, a análise estrutural desse tipo de elemento recai em equações diferenciais parciais cuja solução analítica fechada inexiste para muitos casos. Dada a complexidade do problema, torna-se necessário recorrer na sua análise a métodos simplificados, tais como o método das Placas Isoladas e o Método dos Pórticos Planos, e/ou a métodos numéricos, tais como o Método dos Elementos Finitos e Analogia de Grelha. Existem, por essa razão, vários modelos estruturais com diferentes níveis de representatividade e abrangência, e a eficiência de cada um dependerá das características do problema analisado. Esse trabalho trata, portanto, de um estudo comparativo dos métodos aproximados para análise de reservatórios enterrados, tendo como referência um modelo via elementos finitos concebidos no SAP2000. Os resultados indicaram que os momentos concebidos pelo Método de Elementos Finitos se mostraram mais conservadores que os Métodos Simplificados, portanto, mais favorável a segurança.

**Palavras-chave:** Piscina. Elementos Finitos. SAP2000.

## **LISTA DE FIGURAS**

<span id="page-7-16"></span><span id="page-7-15"></span><span id="page-7-14"></span><span id="page-7-13"></span><span id="page-7-12"></span><span id="page-7-11"></span><span id="page-7-10"></span><span id="page-7-9"></span><span id="page-7-8"></span><span id="page-7-7"></span><span id="page-7-6"></span><span id="page-7-5"></span><span id="page-7-4"></span><span id="page-7-3"></span><span id="page-7-2"></span><span id="page-7-1"></span><span id="page-7-0"></span>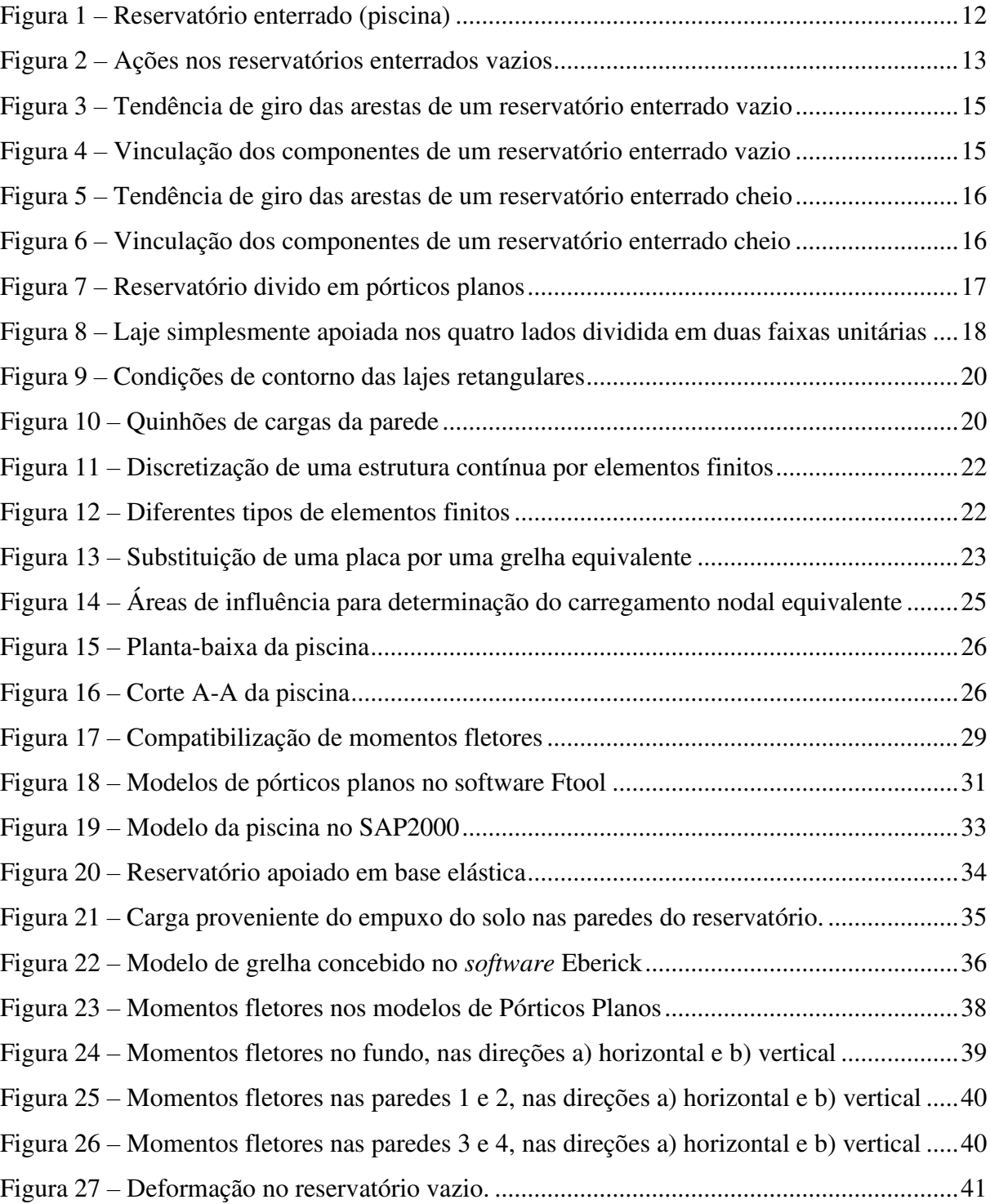

## **LISTA DE TABELAS**

<span id="page-8-11"></span><span id="page-8-10"></span><span id="page-8-9"></span><span id="page-8-8"></span><span id="page-8-7"></span><span id="page-8-6"></span><span id="page-8-5"></span><span id="page-8-4"></span><span id="page-8-3"></span><span id="page-8-2"></span><span id="page-8-1"></span><span id="page-8-0"></span>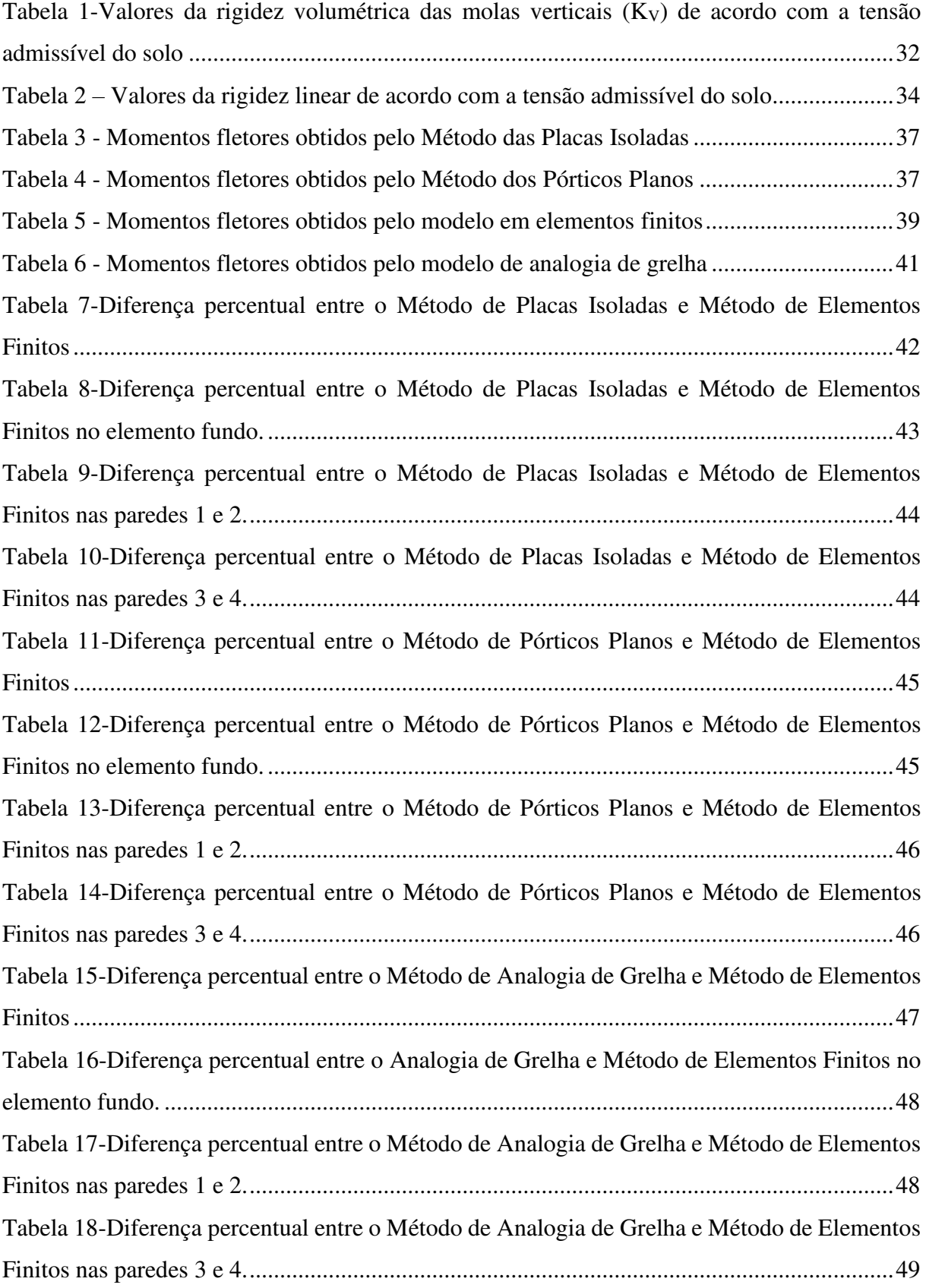

# **SUMÁRIO**

<span id="page-9-10"></span><span id="page-9-9"></span><span id="page-9-8"></span><span id="page-9-7"></span><span id="page-9-6"></span><span id="page-9-5"></span><span id="page-9-4"></span><span id="page-9-3"></span><span id="page-9-2"></span><span id="page-9-1"></span><span id="page-9-0"></span>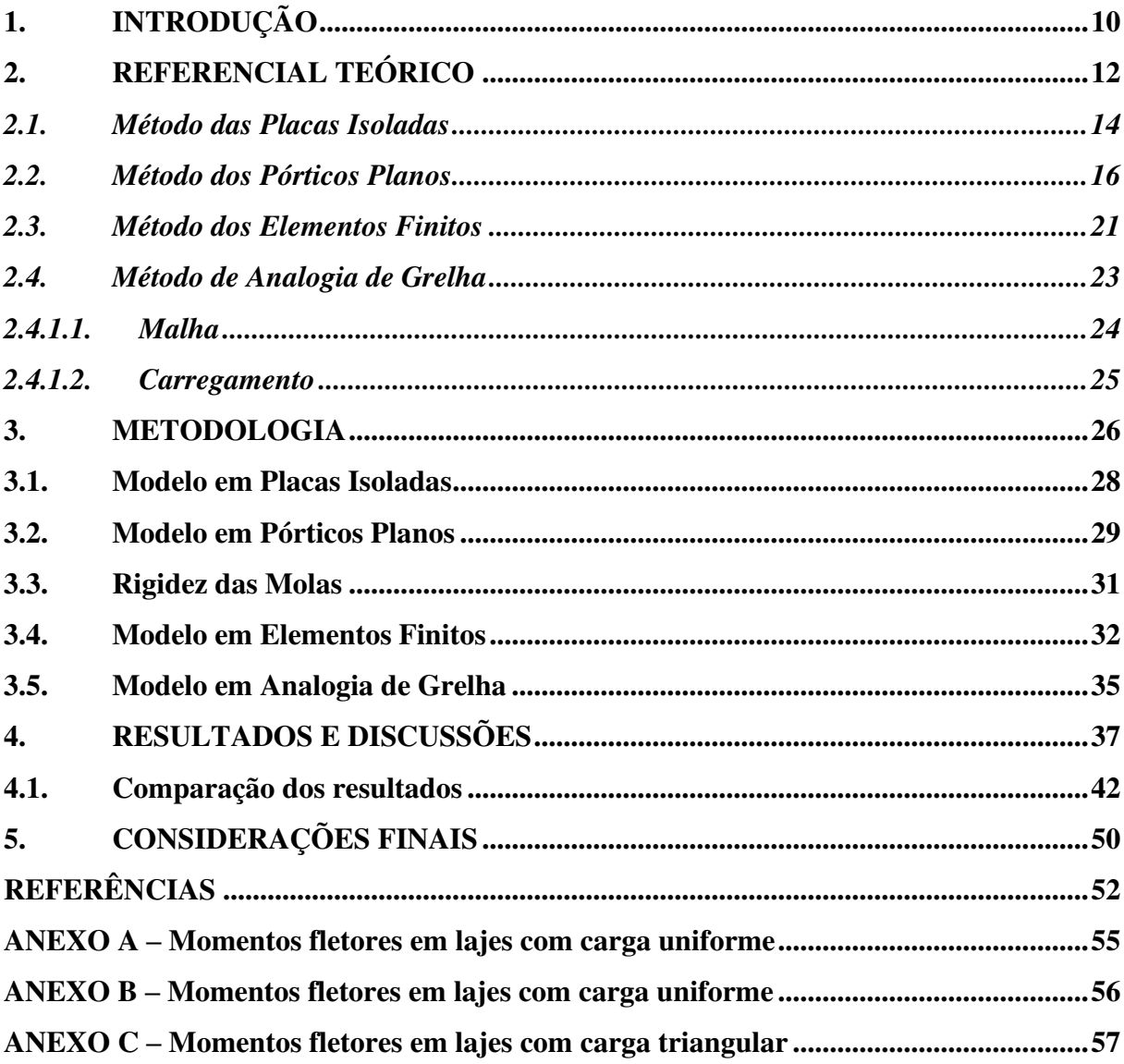

## **1. INTRODUÇÃO**

Existem alguns requisitos necessários que devem ser atendidos para que uma estrutura apresente um desempenho satisfatório frente às ações externas. De forma geral, esses requisitos estão associados à segurança, ao não comprometimento da funcionalidade dos sistemas nas condições normais de utilização, à durabilidade, às restrições arquitetônicas e à viabilidade econômica.

Para que esses pré-requisitos sejam atendidos de forma plena é importante que seja feita uma análise estrutural da obra em questão. O objetivo desta análise é estimar o comportamento real que essa estrutura venha a ter quando for construída e solicitada de diversas formas. Para que isso seja possível, existem modelos a serem definidos. Estes deverão ser capazes de representar matematicamente o comportamento estrutural. As informações que estes modelos nos transmitem são descritas através de termos de tensões, deformações, esforços e deslocamentos.

Para viabilizar a concepção de um modelo estrutural, é necessário, contudo, pressupor uma série de hipóteses simplificadoras. Estas, que são feitas sobre o comportamento dos materiais, a geometria do modelo, as ações incidentes e a vinculação dos elementos, são fundamentadas em leis físicas (tais como o equilíbrio entre forças e entre tensões, as relações de compatibilidade entre deslocamentos e deformações, e as leis constitutivas dos materiais que compõem a estrutura), resultados experimentais e estatísticos (MARTHA, 2017).

Quanto mais abrangente for um modelo estrutural, maior a complexidade no tratamento dos seus dados, fato que pode comprometer sua correta utilização. A busca não deve ser, portanto, pelo modelo mais abrangente, mas, sim, pelo modelo mais simples possível que envolva as principais características do objeto de estudo (BRASIL; BALTHAZAR; GÓIS, 2015).

Na análise estrutural de reservatórios de concreto armado enterrados, utiliza-se, tradicionalmente, um modelo simplificado que consiste em tratar as partes deles como lajes isoladas. Para tanto, é necessário definir como essas partes estão vinculadas (bordas engastadas, simplesmente apoiadas ou livres), quais das ações irão gerar flexão e qual o modelo matemático utilizado para obter os esforços nas lajes. Outro método simplificado, menos usual, consiste em dividir o reservatório em pórticos planos que representam uma faixa unitária dos componentes do reservatório.

A evolução e difusão dos computadores e, por conseguinte, dos métodos numéricos, permitiu inclusão de características nos modelos estruturais que, até pouco tempo, eram inimagináveis (ASSIS; BEZERRA, 2017). Dos métodos numéricos utilizados para prever o comportamento estrutural, o Método dos Elementos Finitos (MEF) é um dos mais sofisticados e populares. De acordo com FISH e BELYTSCHKO (2009), cerca de 1 bilhão de dólares são gastos por ano nos Estados Unidos em programas de computador sobre MEF.

O MEF, embora tenha uma premissa de relativa simplicidade de assimilação, requer cálculos robustos. Por essa razão, demanda o auxílio de ferramentas computacionais que, em sua maioria, são comercializadas em pacotes com elevado custo de aquisição. A complexidade inerente à manipulação consciente dos modelos via MEF podem potencializar o erro de concepção. É importante, então, deter conhecimento de métodos simplificados que possam ser utilizados tanto na ausência de ferramentas mais sofisticadas como na verificação da resposta fornecida por estas.

Embora o MEF seja o modelo difundido no mercado que melhor simula o comportamento de lajes (DIAS, 2003), nem sempre se justifica a utilização desse modelo na análise de sistemas mais simples. Uma alternativa a esse método que tem sido amplamente difundida no mercado de projetos, tanto que é utilizada por *softwares* comerciais de projeto estrutural tais como Alto QI Eberick® e TQS®, é a Analogia de Grelha, que consiste em substituir uma placa por um conjunto de barras ortogonais entre si. Diferentemente dos demais métodos simplificados, a Analogia de Grelha permite a análise integrada dos elementos da estrutura e o tratamento de geometrias complexas. Por tratar elementos planos como uma estrutura reticulado, esse método torna-se de fácil assimilação e aplicação, possui baixo custo computacional e tem trazido bons resultados na análise de uma ampla variedade de placas (BEZERRA, 2017).

Diante do exposto, esse trabalho tem por objetivo comparar os métodos tradicionais aplicados na análise estrutural de piscinas de concreto armado (análise como placa isolada e como pórticos planos) com o Método dos Elementos Finitos. Serão utilizadas as tabelas de Bares no cálculo como placa isolada, o software Ftool® no cálculo como pórtico plano, o *software* SAP2000® para análise via MEF e o *software* Alto Qi Eberick® para análise como analogia de grelha.

#### **2. REFERENCIAL TEÓRICO**

De acordo com Souza e Cunha (1994), os reservatórios são elementos estruturais destinados ao armazenamento de materiais, que podem ser gases, líquidos ou sólidos. Nos edifícios, os reservatórios são usualmente destinados ao armazenamento de água para fins de abastecimento, sanitário ou recreativo, como é o caso, por exemplo, das piscinas e caixas d'água.

Quanto à posição em relação ao solo, os reservatórios podem ser enterrados, semienterrados, apoiados ou elevados. Essa classificação irá definir as ações que deverão ser consideradas sobre a estrutura e como será o seu comportamento estrutural.

<span id="page-12-0"></span>Os reservatórios enterrados e semienterrados podem, ainda, estar ligados à estrutura do prédio ou estar isolados, fato que também influenciará no modelo de cálculo. A [Figura 1](#page-12-0)  presenta um reservatório de concreto enterrado, que será objeto de estudo deste trabalho.

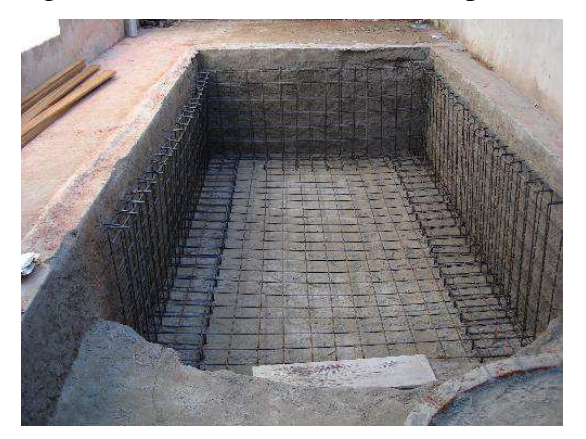

Figura 1 – Reservatório enterrado (piscina)

Fonte: Aresto Arquitetura, 2017.

De modo geral, nos componentes do reservatório podem atuar o peso próprio (*gp*), peso do revestimento (*gr*), carga acidental (*q*), pressão da água (*ga*) e empuxo do solo (*gs*). A tampa irá receber a carga acidental, cuja intensidade pode assumir diversos valores a depender da localização do reservatório, como, por exemplo, equivalentes à laje de cobertura, tráfego de veículos ou depósitos.

Nas paredes dos reservatórios enterrados, que funcionam como estruturas de contenção, atuam o empuxo da água e o empuxo do solo (para os casos em que estiverem cheios) ou somente o empuxo do solo (para os casos em que estiverem vazios). A pressão hidrostática varia linearmente com a altura e pode ser calculada pelo produto da altura do

líquido armazenado pelo peso específico da água (*γa*), que é aproximadamente 10 kN/m³. A exemplo do empuxo da água, o empuxo do solo varia linearmente com a altura e é estimado multiplicando esta pelo peso específico do solo (*γs*) e, nesse caso, pelo coeficiente de empuxo. Normalmente, esse empuxo será ativo, uma vez que as paredes são empurradas gradualmente pela expansão horizontal do maciço terroso. Os valores do coeficiente de empuxo ativo (*k*) são obtidos em função do tipo, da natureza e das propriedades do solo.

Nos reservatórios enterrados podem, ainda, atuar as cargas de subpressão (*gsub*) quando o nível do lençol freático for mais elevado que o fundo do reservatório. Segundo Vasconcelos (1998), a ação da subpressão deve ser considerada na laje de fundo e nas paredes, multiplicando o peso específico da água pela altura entre o nível do lençol freático e o fundo do reservatório.

O fundo do reservatório funciona com a sua fundação. Sendo assim, o fundo irá receber e descarregar no solo a carga da tampa (*Pt*), o peso das paredes (*Gp*) e a carga da coluna d'água, além, é claro do seu peso próprio. Rigorosamente, o fundo do reservatório deveria ser considerado apoiado em uma base elástica. Contudo, essa interação solo-estrutura não é considerada nos métodos simplificados. Nesses casos, assume-se que o peso próprio da laje de fundo e o peso da coluna d'água são diretamente reagidos pelo solo, não gerando, portanto, esforços de flexão (SOUZA; CUNHA, 1994). A Figura 2 mostra um esquema das cargas verticais que podem atuar em um reservatório enterrado vazio.

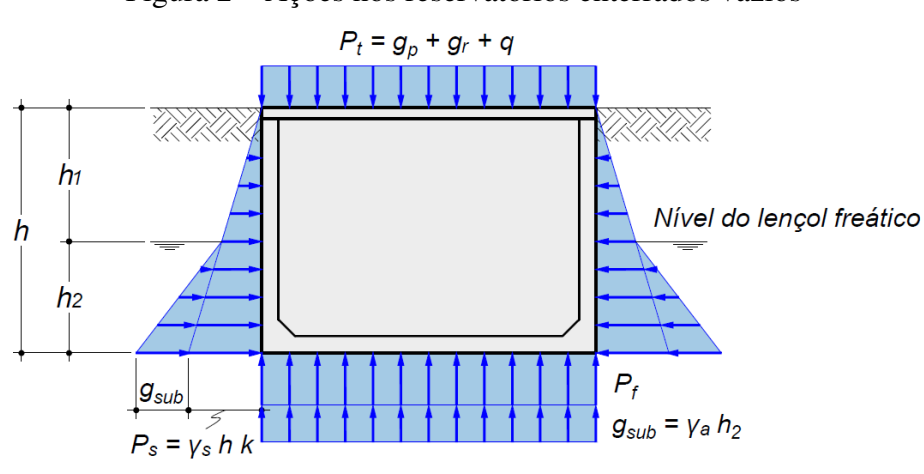

Figura 2 – Ações nos reservatórios enterrados vazios

Como nos métodos simplificados é assumido que o peso próprio da laje de fundo e o peso da coluna d'água são diretamente reagidos pelo solo, considera-se apenas as cargas

Fonte: Bezerra, 2020.

incidentes na tampa e o peso das paredes no cálculo dos esforços de flexão por esses métodos. Essas ações são, por simplificação, assumidas uniformemente distribuídas na área da laje de fundo (*Af*) e atuando de cima para baixo. Portanto, a carga que gera flexão no fundo do reservatório (*Pf*) pode ser calculada por:

$$
P_f = P_t + \frac{G_p}{A_f} \tag{1}
$$

### **2.1. Método das Placas Isoladas**

No Método das Placas Isoladas, os componentes do reservatório (paredes e fundo) têm seus efeitos decorrentes das ações transversais ao plano (peso próprio, empuxo da água e solo) obtidos considerando que estes se comportam como lajes isoladas. Para tanto, é necessário definir as condições de apoio de cada borda dos componentes que represente a interação entre estes. Essa definição, por sua vez, é feita no método de acordo com a tendência de giro relativo das placas.

As lajes que representam as partes dos reservatórios podem, de modo geral, serem analisadas segundo a Teoria de Placas Finas. Essa teoria é governada por uma equação diferencial parcial linear de quarta ordem com coeficientes constantes, cuja solução, segundo Fish e Belytschko (2009), é quase impossível de se obter por métodos analíticos clássicos. Sendo assim, na prática, recorre-se a métodos numéricos para resolver o problema. Dentre os diversos métodos numéricos que podem ser aplicados na análise de placas destacam-se o Método das Diferenças Finitas, o Método dos Elementos Finitos e estratégias baseadas em aproximações por séries trigonométricas.

A análise de placas finas a partir de uma aproximação por séries é uma abordagem atrativa do ponto de vista da simplicidade de aplicação pois pode ser convenientemente aplicada no desenvolvimento de tabelas (CARVALHO; FIGUEIREDO FILHO, 2014). Bares desenvolveu a solução por série para placas retangulares com diversas condições de vinculação, e estas foram adaptados para um coeficiente de Poisson igual a 0,2, valor atribuído pela NBR 6118 (ABNT, 2014) para o concreto. Com essas tabelas, basta informar a relação entre os vãos da placa e o tipo de vinculação para extrair os coeficientes necessários para obter os esforços internos máximos.

As soluções supracitadas foram desenvolvidas para casos de vinculação em que as bordas são simplesmente apoiadas, engastadas ou livres. Conforme já foi comentado, na análise <span id="page-15-2"></span>de reservatórios por placas isoladas, a definição da vinculação da borda é definida pela tendência de giro relativo dos componentes; nos casos em que as ações tendem a produzir giros no mesmo sentido, a vinculação é considerada articulada, e, quando os giros são em sentidos contrários, a consideração é de engastamento. A [Figura 3](#page-15-0) mostra a tendência de giro das arestas de um reservatório enterrado vazio. Note que todas as placas giram em sentidos contrários e, por essa razão, todas as bordas devem ser assumidas engastadas [\(Figura 4\)](#page-15-1).

<span id="page-15-0"></span>Figura 3 – Tendência de giro das arestas de um reservatório enterrado vazio

<span id="page-15-3"></span>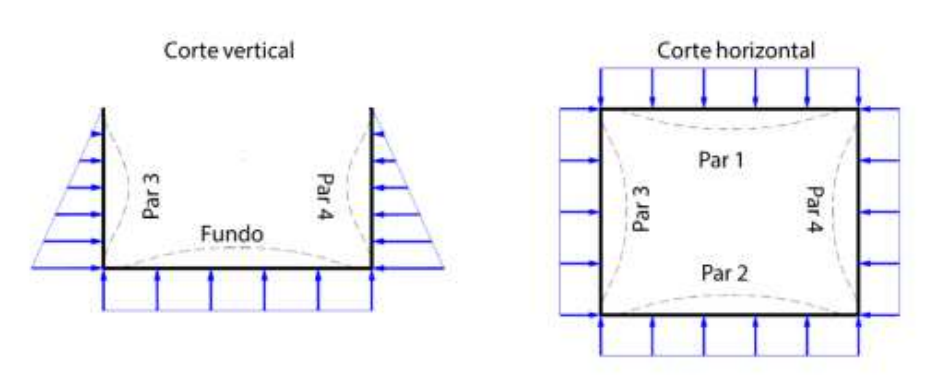

Fonte: Bezerra, 2020.

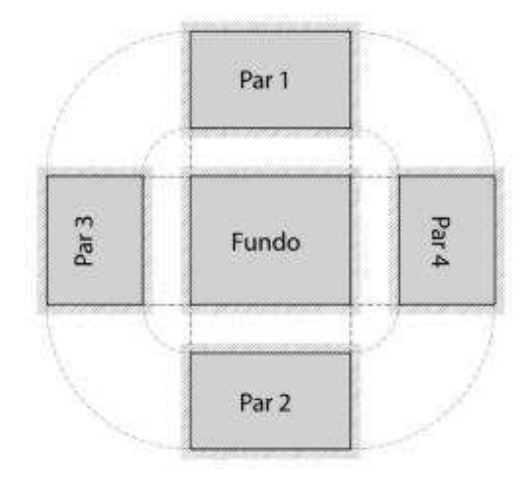

<span id="page-15-1"></span>Figura 4 – Vinculação dos componentes de um reservatório enterrado vazio

Fonte: Bezerra, 2020.

Como normalmente o empuxo da água possui maior intensidade que o empuxo do solo, a tendência de giro das arestas de um reservatório enterrado cheio ocorre conforme mostrado na [Figura 5.](#page-15-2) Nesse caso, as paredes giram em sentidos contrários entre si, mas no mesmo sentido em relação ao fundo e à tampa, resultado nas vinculações apresentadas na [Figura](#page-15-3) 

[6.](#page-15-3)

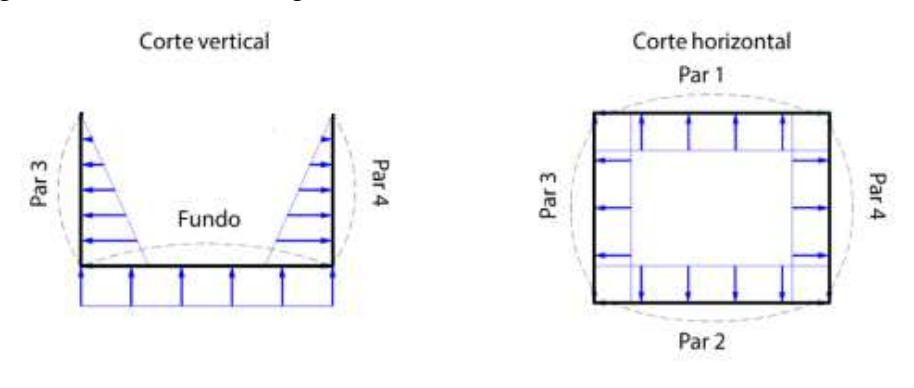

Figura 5 – Tendência de giro das arestas de um reservatório enterrado cheio

Fonte: Bezerra, 2020.

Figura 6 – Vinculação dos componentes de um reservatório enterrado cheio

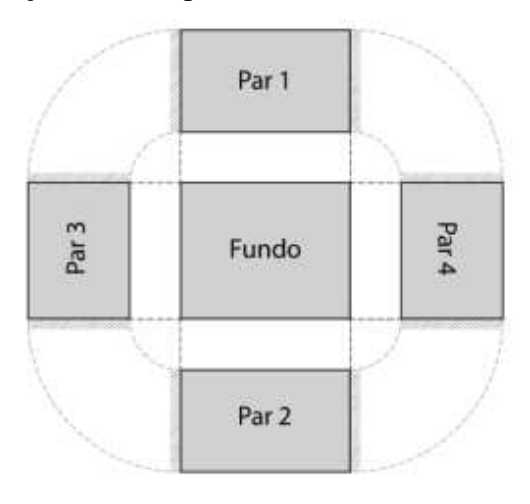

Fonte: Bezerra, 2020.

Após a determinação dos momentos em cada placa isolada com auxílio das tabelas, é necessário realizar a compatibilização dos momentos negativos em bordas comuns a duas placas. Adota-se a média dos momentos ou 80% do maior momento negativo em valor absoluto. Nos casos em que o momento fletor negativo é diminuído, há um aumento do momento fletor positivo de valor igual à média da diferença entre o maior momento negativo e o momento compatibilizado.

## **2.2. Método dos Pórticos Planos**

Em placas cuja dimensão do maior lado supera em duas vezes a do menor (lajes armadas em uma direção), nota-se que a flexão tende a predominar na direção do menor vão da laje. Por essa razão, é conveniente, nesses casos, aproximar o comportamento de uma placa ao de uma viga de largura unitária na direção do menor vão e negligenciar os efeitos na outra direção. Isto é, assume-se que a flexão na placa, bem como o seu carregamento, ocorre apenas na menor direção.

De acordo com essa premissa, como um reservatório pode ser entendido como um sistema formado por conjunto de placas, o seu comportamento estrutural pode ser aproximado ao de uma associação de barras que formam pórticos planos, conforme na [Figura 7,](#page-17-0) nos casos em que suas placas são classificadas como armadas em uma direção. O primeiro, na cor verde, permite obter os esforços das paredes 3 e 4 na direção vertical e os esforços no fundo na direção longitudinal do reservatório; o segundo, em vermelho, permite obter os esforços das paredes 1 e 2 na direção vertical e os esforços no fundo na direção transversal do reservatório; o terceiro, em preto, permite obter os esforços nas paredes na direção horizontal. A tampa não foi incluída nos modelos, uma vez que podem ser analisadas como uma laje simplesmente apoiada nas paredes.

<span id="page-17-0"></span>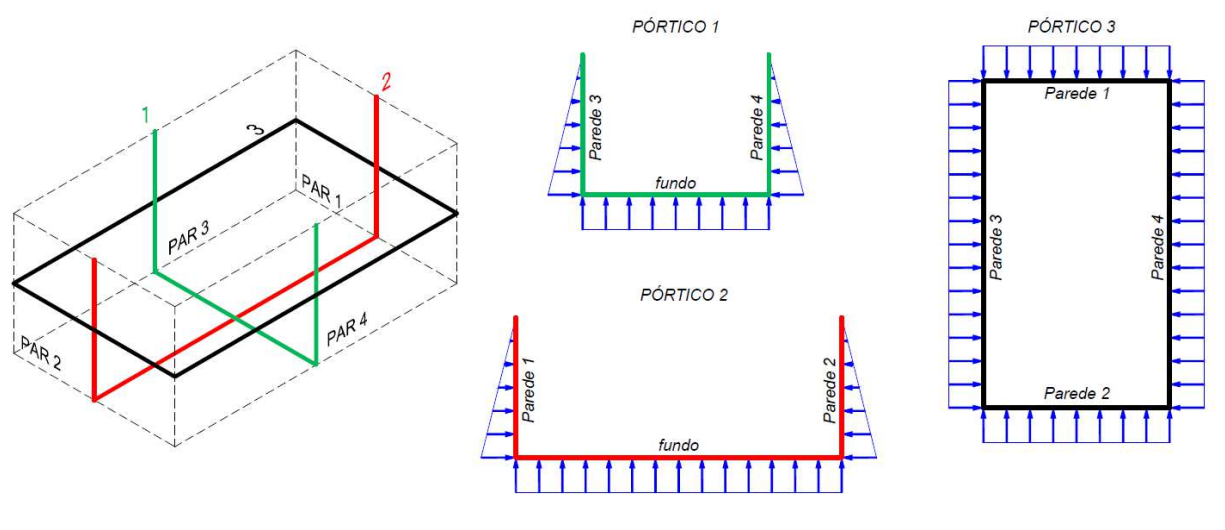

Figura 7 – Reservatório divido em pórticos planos

Araújo (2014), contudo, apresenta uma metodologia para usar os pórticos planos na análise de componentes que não obedeçam à relação mencionada (placas armadas em duas direções). Para tanto, o autor sugere a utilização da Teoria das Grelhas para estimar a parcela da carga que se distribui em cada direção da placa (quinhões de carga) e que, portanto, atuam em cada barra dos pórticos. A Teoria das Grelhas é baseada na divisão da laje em duas faixas

Fonte: Bezerra, 2020.

de largura unitária [\(Figura 8\)](#page-18-0), uma em cada direção da placa (*x* e *y*), e compatibilização dos seus deslocamentos no ponto em que se cruzam (centro).

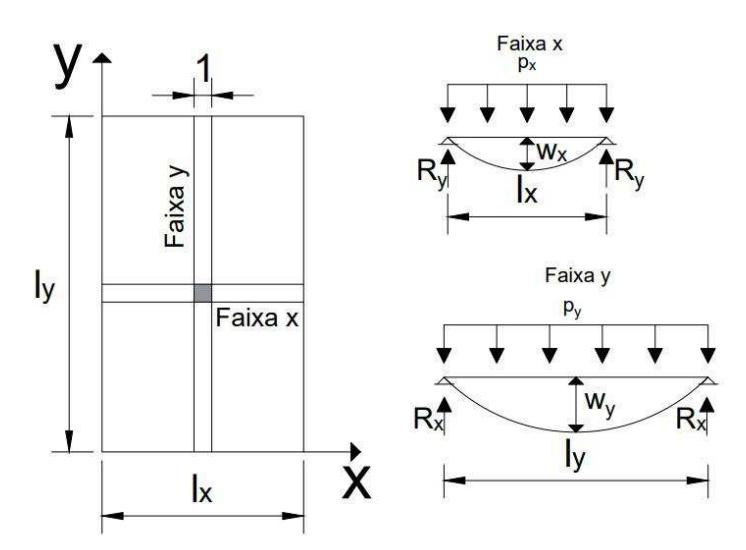

<span id="page-18-0"></span>Figura 8 – Laje simplesmente apoiada nos quatro lados dividida em duas faixas unitárias

Fonte: Adaptado de Araújo, 2014.

Após a divisão da laje em duas faixas que se cruzam no centro, a carga total uniformemente distribuída sobre a laje (*p*) é dividida nas duas direções nos quinhões de carga  $p_x$  e  $p_y$ , conforme apresentado [Figura 8.](#page-18-0) Isto é:

$$
p = p_x + p_y \tag{2}
$$

A flecha no centro da faixa da direção  $x$ , sob a ações de  $p_x$ , pode ser obtida pela Equação [\(3\),](#page-18-1)

<span id="page-18-1"></span>
$$
W_x = \frac{5}{384} \frac{p_x l_x^4}{D}
$$
 (3)

Sendo *D* a rigidez à flexão da faixa de largura unitária com espessura *h*, módulo de elasticidade longitudinal *E* e coeficiente de Poisson *v* dada por:

$$
D = \frac{Eh^3}{12(1 - v^2)}
$$
 (4)

<span id="page-19-1"></span>Da mesma maneira, a flecha da faixa *y* sob a ação do correspondente quinhão de carga  $p_v$  pode ser dada por:

$$
W_y = \frac{5}{384} \frac{p_y l_y^4}{D} \tag{5}
$$

Considerando que a flecha no centro da laje deve ser compatibilizada ( $W_x = W_y$ ), chega-se a seguinte relação entre os vãos e quinhões de carga:

<span id="page-19-0"></span>
$$
p_x l_x^4 = p_y l_y^4 \tag{6}
$$

Como  $p_y = p - p_x$ , a Equação [\(6\)](#page-19-0) pode ser reescrita da seguinte forma:

$$
p_x = \left(\frac{l_y^4}{l_x^4 + l_y^4}\right)p\tag{7}
$$

Definindo a relação entre os vãos como sendo  $\lambda = l_y/l_x$ , pode-se escrever os quinhões de carga da seguinte forma:

$$
p_x = k_x p \tag{8}
$$

$$
p_y = k_y p \tag{9}
$$

Onde:

$$
k_x = \frac{\lambda^4}{1 + \lambda^4} \tag{10}
$$

$$
k_y = 1 - k_x \tag{11}
$$

Conclui-se, portanto, que as parcelas de carga divididas em cada direção dependem da relação entre os vãos da laje. Araújo (2014) estende essa formulação para os casos de vinculação apresentados na [Figura 9.](#page-19-1)

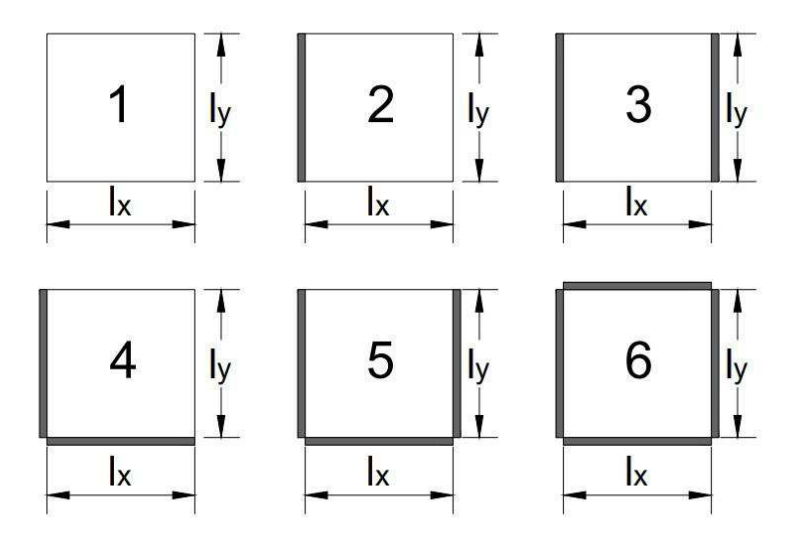

Figura 9 – Condições de contorno das lajes retangulares

Fonte: Araújo, adaptado pela autora, 2014.

<span id="page-20-0"></span>Em suma, as cargas aplicadas nos pórticos apresentados na [Figura 7](#page-20-0) podem ser obtidos a partir da carga total *P* sobre a placa, que é dividida nos quinhões de cargas *P<sup>x</sup>* e *P<sup>y</sup>* que se distribuem, respectivamente, nas barras dos pórticos correspondentes às faixas *x* e *y* [\(Figura 10\)](#page-20-1). Nessa estratégia apresentada por Araújo (2014), a carga distribuída na face das paredes, que são lineares com valor nulo no topo e valor máximo *Ppar* no fundo, será tomada como constante e com valor médio *Ppar*/2.

Figura 10 – Quinhões de cargas da parede

<span id="page-20-1"></span>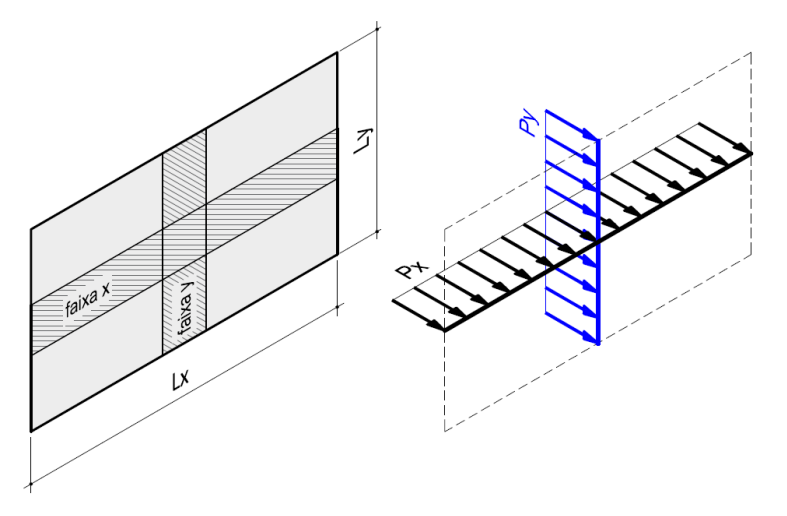

Fonte: Bezerra, 2020.

#### <span id="page-21-0"></span>**2.3. Método dos Elementos Finitos**

Assim como Turner (1956) havia sugerido, os engenheiros buscavam compreender o comportamento completo de uma estrutura dividindo-a e analisando pequenas porções de seu domínio antes da segunda metade do século XX. A partir daí muitos autores passaram a estudar sobre o assunto e a desenvolver métodos cada vez mais próximos do que vemos hoje no Método dos Elementos Finitos (MEF).

O MEF é uma abordagem numérica pela qual um número limitado de elementos de comportamento bem definido substitui o domínio contínuo do objeto analisado. No caso da análise estrutural, as equações diferenciais de equilíbrio que descrevem o seu comportamento podem ser resolvidas utilizando uma função de aproximação para o campo de deslocamentos. A escolha dessa função de aproximação deve satisfazer certos requisitos matemáticos, como, por exemplo, atender às condições de contorno da equação. Se a função de aproximação contiver o campo de deslocamentos real da estrutura, uma solução de elemento finito converge para a solução exata do problema (HUTTON, 2004).

Kimura (2018) destaca que o MEF é um método comprovadamente eficiente que pode ser aplicado de forma satisfatória na análise de vários tipos de estruturas. Segundo Ferreira (2008), o MEF é o método computacional mais utilizado em aplicações científicas e de engenharia no mundo.

Ao conjunto de elementos, que são ligados entre si por seus nós (vértices), dá-se o nome de malha, e a solução discreta do modelo é definida pelos valores dos deslocamentos nos nós da malha (MARTHA, 2017). Com isso, é possível obter a solução no interior de cada elemento a partir da interpolação da resposta nodal obtida pelo modelo discreto (LOGAN, 2007).

Conforme afirmado por Hutton (2004), a função de aproximação utilizada para o campo de deslocamentos do elemento influencia na convergência da resposta, uma vez que se o campo adotado contiver o campo real a solução será exata. Portanto, a convergência dos resultados pode ser melhorada de duas formas: aumentando o grau da função de aproximação ou aumentando a discretização, que, por conseguinte, resulta em um maior número de nós (ASSIS; BEZERRA, 2017). A [Figura 11](#page-21-0) ilustra o processo transformação de um modelo contínuo em um modelo discreto em elementos finitos.

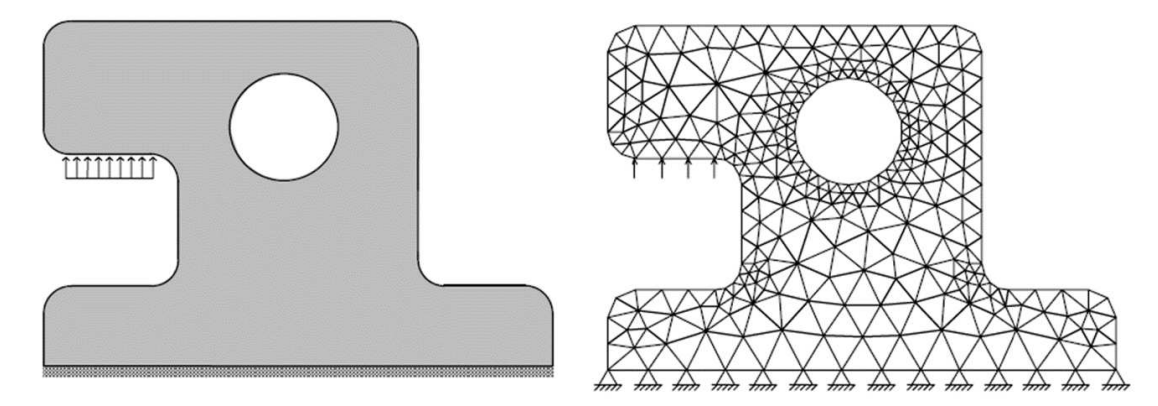

Figura 11 – Discretização de uma estrutura contínua por elementos finitos

Fonte: Martha, 2017.

De acordo com Kimura (2018), existem vários tipos de elementos finitos que podem ser utilizados para modelar as estruturas: os elementos lineares são usados para modelar estruturas reticuladas; os elementos finitos bidimensionais, sejam eles quadrilaterais ou triangulares, são usados na simulação do comportamento de placas, chapas e cascas; e os elementos finitos tridimensionais, sejam eles hexaedros ou tetraedros, são usados para modelagem de sólidos. A [Figura 12 d](#page-22-0)estaca alguns dos tipos de elementos finitos mencionados.

Figura 12 – Diferentes tipos de elementos finitos

<span id="page-22-0"></span>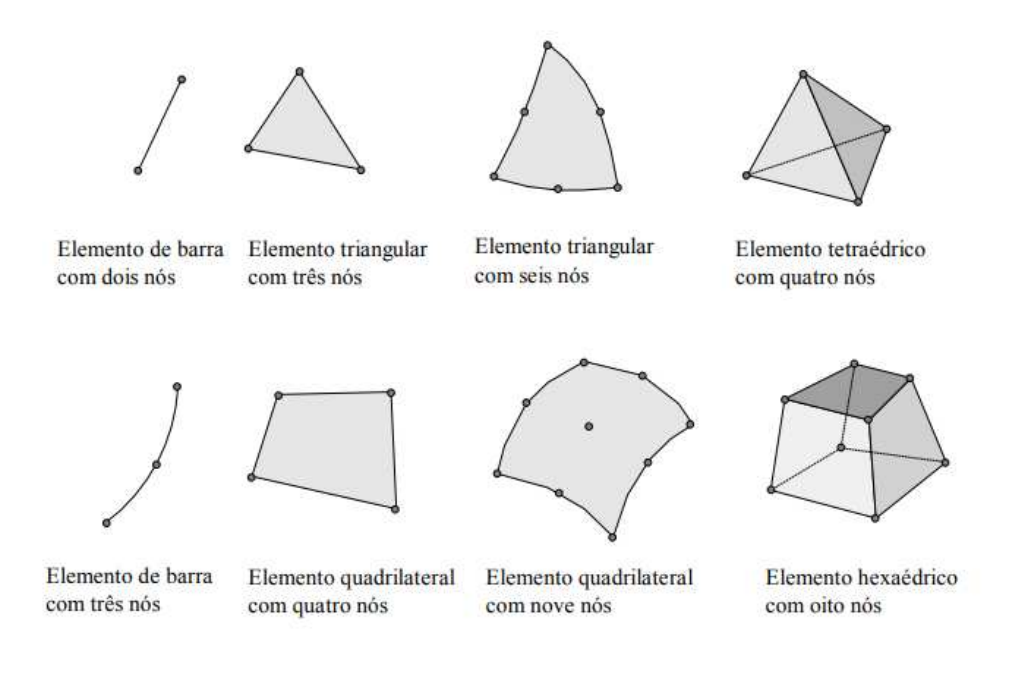

Fonte: Souza, 2003.

De acordo com Hutton (2004), a definição do modelo em elementos finitos passa pelas seguintes etapas: delimitação da geometria; escolha do tipo de elemento (barra, plano,

sólido etc.); definição das propriedades dos materiais; definição das propriedades geométricas does elementos (área, momento de inércia etc.); definição da malha; aplicação das condições de apoio e das ações atuantes.

#### **2.4. Método de Analogia de Grelha**

O método de Analogia de grelha é uma técnica que consiste em representar lajes através de grelhas. Onde a laje (placa) se divide em elementos rígidos longitudinais e transversais (grelha). Os esforços que atuam nesses elementos (momentos fletores, forças cortantes e momentos torçores), devem resultar de forma que o comportamento das grelhas seja semelhante ao da placa em questão.

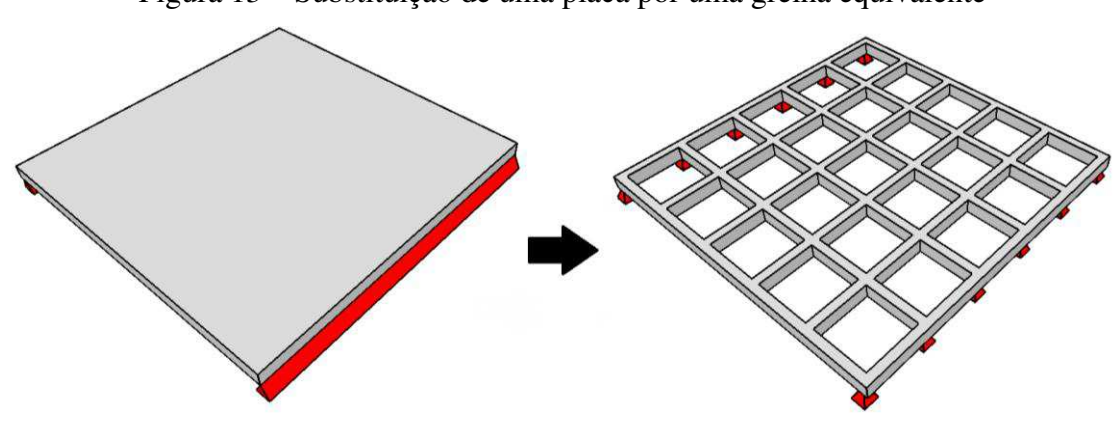

Figura 13 – Substituição de uma placa por uma grelha equivalente

De acordo com Hambly (1976) o método de analogia de grelhas já começava a ser utilizado em 1959 por Lightfoot e Sawko através de computadores. É também um método simples de ser utilizado e interpretado no que diz respeito à sua estrutura reticulada. Além de ter menor custo de processamento do que o modelo de elementos finitos de casca e ser comprovadamente preciso para uma ampla variedade de tipos de placas.

Carvalho (2007) faz a análise das características geométricas das barras da grelha equivalente, a qual é de suma importância em seus resultados. Cada uma das barras contidas na grelha representará um elemento de viga placa. E para que os cálculos de inércia a flexão executados, consideram-se uma faixa de largura b, que se constitui da soma da metade dos espaços entre os elementos vizinhos, e altura h, a mesma equivale à espessura da placa. De acordo com Hambly (1976) para que se possa analisar a rigidez a torção da parcela geométrico

Fonte: Bezerra, 2017.

no estádio I, deve-se considerar que a rigidez a torção (*It*) é o dobro da rigidez a flexão (*If*). Assim, pode-se escrever:

$$
I_f = \frac{b \times h^3}{12} \tag{12}
$$

$$
I_t = 2 \times I_f = \frac{b \times h^3}{6} \tag{13}
$$

Em função da flexão em um elemento viga-placa, parte da placa pode trabalhar como mesa de viga, assim, se comportando como uma viga de seção "T" ou meio "T". Logo será feita a suposição de que a peça trabalhe tanto no estádio I quanto no estádio II, para que seja possível o cálculo da resultante da inércia a flexão da seção, uma vez que a largura colaborante seja determinada.

Admite-se dimensões de (altura h, largura b) para o cálculo de inércia a torção do elemento viga no estádio I, não considerando a contribuição da laje adjacente:

<span id="page-24-0"></span>
$$
I_t = \frac{h \times b^3}{3} \tag{14}
$$

Já para o estádio II, considera-se o valor da inércia a torção igual a 10% do valor expresso na Equação [\(14\).](#page-24-0) Logo:

$$
I_t = \frac{h \times b^3}{30} \tag{15}
$$

#### *2.4.1.1.Malha*

Não existe uma regra geral para a concepção da malha no método de analogia de grelha. Segundo Hambly (1976), os resultados fornecidos só mostram melhora até certo grau de refinamento da malha, onde o espaçamento das barras não ultrapassam 2 ou 3 vezes a espessura da placa.

Porém para que essa concepção seja facilitada existem alguns critérios a serem seguidos, propostos por Hambly (1976), são eles: buscar dispor barras da grelha em posições pré-determinadas pelo projeto, tais como linhas de apoio, ao longo das vigas, etc.; em placas isótropas, o espaçamento entre as barras deve ser, no máximo, igual a 1/4 do vão perpendicular ao seu eixo; nos trechos em balanço, é necessário colocar pelo menos duas barras na direção transversal ao seu vão; em regiões com grandes concentrações de esforços, tais como apoios ou cargas concentradas, é recomendável que o espaçamento entre as barras não sobrepuje 3 ou 4 vezes a espessura da placa; os espaçamentos das barras nas duas direções não devem divergir muito, para, assim, permitir uma distribuição uniforme das cargas; no contorno livre das placas dever-se dispor uma barra com largura reduzida de 30% da espessura da placa para o cálculo do momento de inércia à torção (apud, BEZERRA, 2007).

#### *2.4.1.2.Carregamento*

As cargas nas grelhas serão concentradas nos nós para fim de simplificação do modelo. Cada carga será dada a partir das áreas de influência dos nós, de acordo com sua posição, esse processo é demonstrado na [Figura 14.](#page-25-0)

<span id="page-25-0"></span>Figura 14 – Áreas de influência para determinação do carregamento nodal equivalente

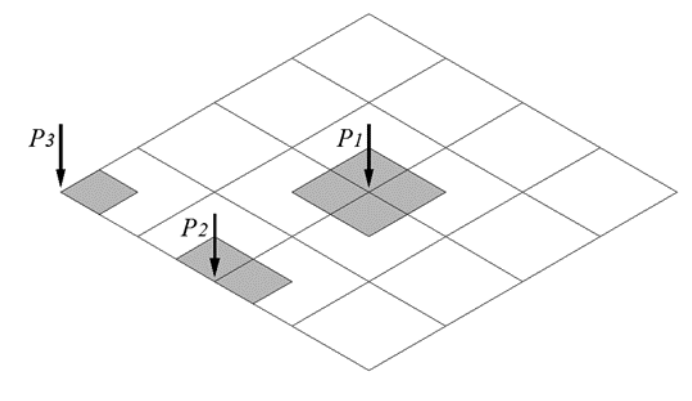

Fonte: Bezerra, 2017.

Os carregamentos nas lajes são em sua maioria distribuídos, e por sua vez o método de analogia grelhas permite o cálculo de cargas distribuídas ao longo das barras que compõe a grelha, porém, o cálculo com cargas concentradas citado anteriormente é menos oneroso e não apresenta diferenças relevantes nos resultados, por esse motivo é mais utilizado.

#### **3. METODOLOGIA**

Neste trabalho será realizada a análise estrutural de um reservatório enterrado sem tampa (piscina) a partir dos quatro métodos abordados neste trabalho: Método de Placas Isoladas, Método de Pórticos Planos, Método dos Elementos Finitos e Método da Analogia de Grelha.

A piscina analisada possui as dimensões, em metros, apresentadas na Figura 15 e [Figura 16.](#page-26-0) Para o solo, fora considerado peso específico *γs* = 17 kN/m³, coeficiente de empuxo ativo *k* = 0,33 e uma tensão admissível variável para resultar em diferentes coeficientes de mola. Foi adotado, ainda, um módulo de elasticidade longitudinal *E* = 24150 MPa, equivalente, de acordo com a NBR 6118 (ABNT, 2014), a um concreto com  $f_{ck} = 25$  MPa.

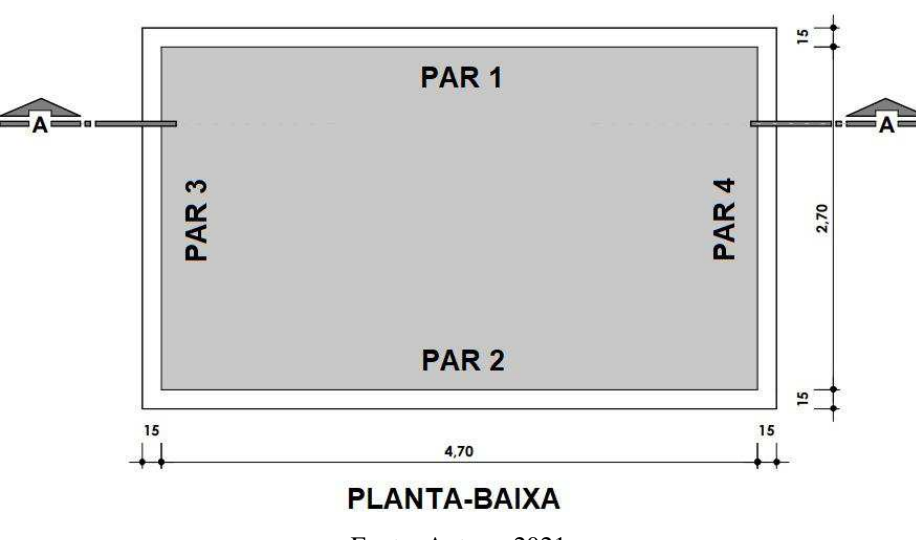

Figura 15 – Planta-baixa da piscina

Fonte: Autora, 2021.

<span id="page-26-0"></span>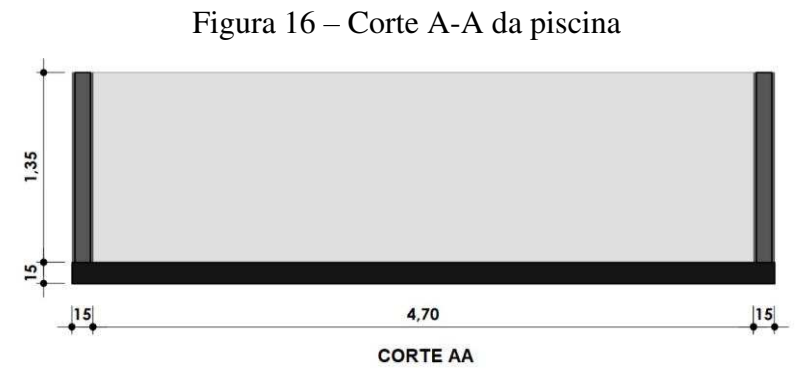

Fonte: Autora, 2021.

A piscina será avaliada para o caso em que se encontra vazia. Sendo assim, as paredes estarão submetidas à ação do empuxo de terra, cuja intensidade para esse caso em estudo será de:

$$
q_{es} = h_{paredes} \times \gamma_s \times k \tag{16}
$$

$$
q_{es} = 1.5 \times 17 \times 0.33 = 8.415 \frac{kN}{m^2}
$$

sendo:

*qes* = carga de empuxo do solo;

*hparedes* = altura das paredes em contato com o solo;

*γsolo* = peso específico do solo e k o coeficiente de empuxo ativo.

Na aplicação dos modelos simplificados (pórticos planos e placas isoladas) é necessário obter a carga que se distribui na laje de fundo da piscina. Assume-se, porém, que para efeito de cálculo dos esforços solicitante por esses métodos, não se deve considerar o peso próprio dessa laje nem o peso da coluna d'agua uma vez que estes são reagidos pelo solo. Isto é, assume-se que a flexão na laje de fundo, que se comporta como a fundação do reservatório, será produzida apenas pelo peso das paredes. Portanto, a carga que se distribui na base da piscina, agindo de baixo para cima, será dada pela razão do peso das paredes pela área da laje de fundo.

$$
q_{fundo} = \frac{(A_{fundo} - A_{int}) \times h_{parede} \times \gamma_{concrete}}{A_{fundo}}
$$
 (17)

$$
q_{fundo} = \frac{(5.0 \times 3.0 - 4.7 \times 2.7) \times 1.35 \times 25}{3.0 \times 5.0} = 5.1975 \frac{kN}{m^2}
$$

sendo:

*qfundo* = carga assumida distribuída no fundo do reservatório;

*Afundo* = área total externa do fundo do reservatório;

*Aint* = área total interna do fundo do reservatório;

*hparede* = altura da parede;

*γconcreto* = peso específico do concreto.

#### <span id="page-28-0"></span>**3.1. Modelo em Placas Isoladas**

Nesse método, as paredes e o fundo do reservatório são tratados como lajes isoladas. Por essa razão, os esforços solicitantes que agem nessas lajes podem ser determinados através dos coeficientes presentas nas tabelas de Bares (1970) que foram adaptadas por Pinheiro (1994). De acordo com a tendência de rotação dos componentes do reservatório, a laje de fundo, que estará submetida a uma carga uniformemente distribuída, será considerada totalmente engastada nas bordas (caso de vinculação 6 da Tabela de Bares adaptada por Pinheiro (1994)), enquanto as paredes, que estarão submetidas a uma carga triangular, serão consideradas engastadas no fundo e entre si, porém, com a borda do topo livre (caso de vinculação 22 da Tabela de Bares adaptada por Pinheiro (1994)).

Os momentos fletores desenvolvidos em cada placa foram obtidos pela seguinte equação:

$$
m = \mu \frac{pl_x^2}{100} \tag{18}
$$

onde:

*p* = carga distribuída na placa;

 $l_x$  = menor vão da placa;

*μ* = coeficiente extraído das Tabelas de Bares a partir da relação entre os vãos e o caso de vinculação.

Após a determinação dos momentos fletores em cada placa, é necessário compatibilizar os momentos entre as arestas engastadas para, assim, levar em consideração a continuidade da estrutura. Sendo assim, o momento compatibilizado entre as arestas adjacentes das placas será o maior valor entre a média entre os momentos e 80% do maior momento. Após a compatibilização dos momentos nas ligações, é necessário corrigir os momentos no meio do vão, uma vez que a redução do momento negativo em uma das arestas fará com que o momento aumento. Por outro lado, a favor da segurança, não é necessário corrigir o momento positivo da placa que teve o momento negativo aumentado na compatibilização. A [Figura 17](#page-28-0) resume as relações utilizadas na compatibilização dos momentos.

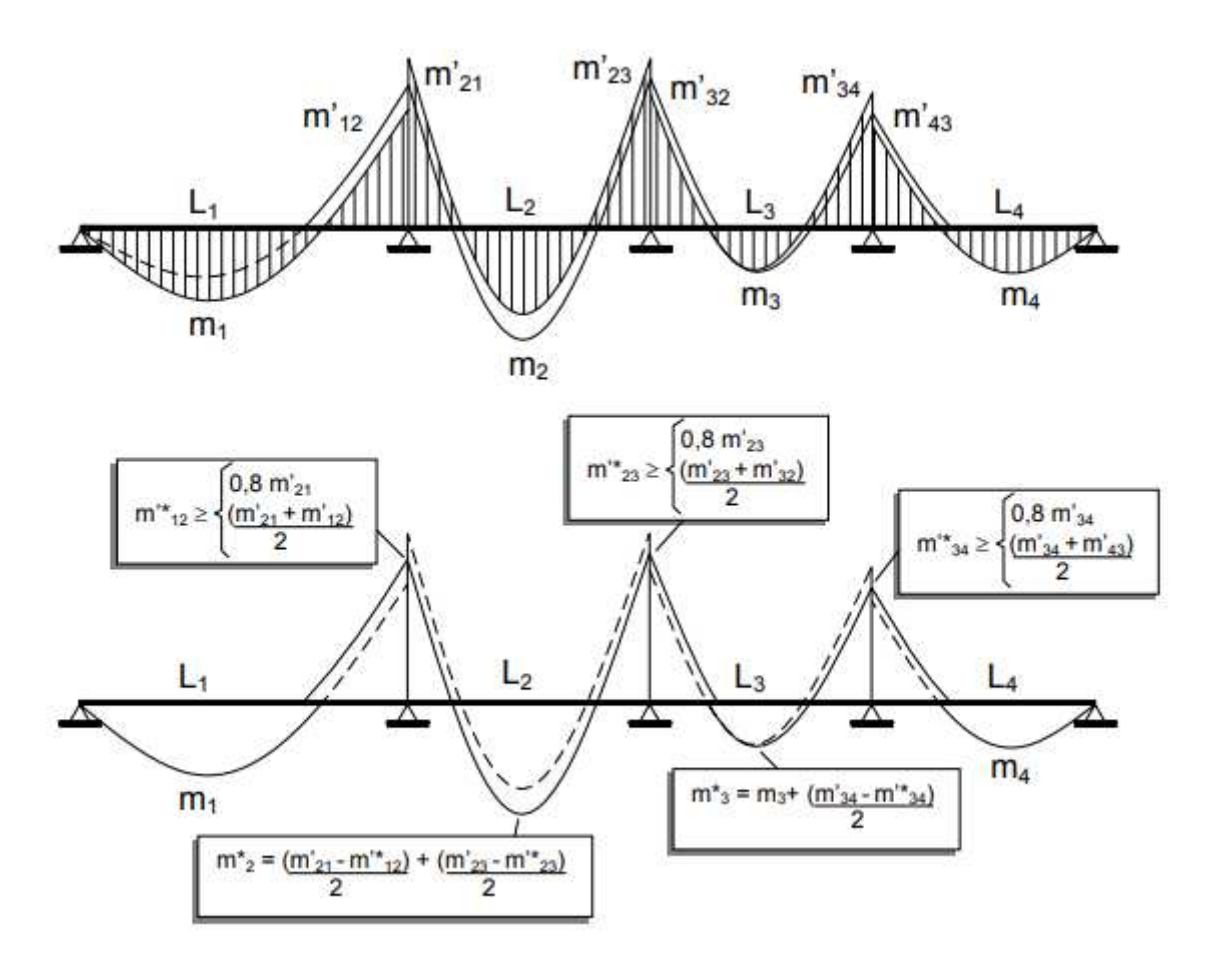

Figura 17 – Compatibilização de momentos fletores

Fonte: Pinheiro, 2007.

#### **3.2. Modelo em Pórticos Planos**

Na apresentação do Método dos Pórticos Planos utilizado na análise de reservatórios, Araújo (2014) sugere a utilização do Método de Grelhas para definir as parcelas da carga total incidente na placa que serão divididas entre os pórticos. Na obra deste autor, porém, não foi desenvolvida a equação para o cálculo dos quinhões de cargas para o caso de uma placa com uma borda livre e três bordas engastadas. Sendo assim, esta foi desenvolvida a partir da mesma lógica empregada pelo autor, isto é, conforme o apresentado no item 2.2 deste trabalho. A seguir será apresentado o desenvolvimento da equação para o caso mencionado.

A princípio, a placa foi dividida em duas faixas unitárias: a faixa em *x* (direção horizontal da placa) foi assumida bi-engastada e a faixa em *y* (direção vertical da placa) foi assumida engastada e livre. Assume-se que a carga total *P*, que é assumida uniformemente

distribuída na superfície da placa, se divide nas duas direções nos seus quinhões *P<sup>x</sup>* e *Py*. Isto é,  $P = P_x + P_y$ .

Em seguida, a deflexão *w* no centro das duas placas pode ser compatibilizada da seguinte forma:

$$
w_x = w_y
$$
  
\n
$$
\frac{P_x L_x^4}{384D} = \frac{17P_y L_y^4}{384D}
$$
  
\n
$$
P_x L_x^4 = 17P_y L_y^4
$$
  
\n(19)

Como  $P = P_x + P_y$ , pode-se substituir  $P_y$  por  $P - P_x$ . Portanto:

$$
P_{x}L_{x}^{4} = 17P_{y}L_{y}^{4}
$$
  
\n
$$
P_{x}L_{x}^{4} = 17(P - P_{y})L_{y}^{4}
$$
  
\n
$$
P_{x} = \frac{17L_{y}^{4}}{L_{x}^{4} + 17L_{y}^{4}}
$$
\n(20)

Fazendo  $\lambda = L_v/L_x$ , tem-se:

$$
P_x = \left(\frac{\lambda^4}{\lambda^4 + \frac{1}{17}}\right)P
$$
  

$$
P_x = k_x P
$$
 (21)

Com essa relação pode-se obter os coeficientes  $k_x$  e  $k_y = (1 - k_x)P$  que descrevem as parcelas da carga total que serão distribuídas nas duas direções.

O desenvolvimento acima foi feito considerando que a placa está submetida a uma carga uniformemente distribuída em sua superfície. Porém, a carga que atua nas paredes do reservatório é triangular. Sendo assim, é necessário dividi-la por dois antes de lança-la nos pórticos.

Para o caso da laje de fundo, que será assumida engastada nas quatro bordas para o caso em que o reservatório enterrado está vazio, foram utilizados os coeficientes para o cálculo dos quinhões de carga presentes em Araújo (2014), a saber:

$$
k_x = \frac{\lambda^4}{1 + \lambda^4}
$$
  
\n
$$
k_y = 1 - k_x
$$
\n(22)

<span id="page-31-1"></span>Após a definição dos quinhões de carga de cada placa, os pórticos puderam ser concebidos no *software* Ftool. A [Figura 18](#page-31-0) mostra os pórticos planos com seus respectivos quinhões de carga.

<span id="page-31-0"></span>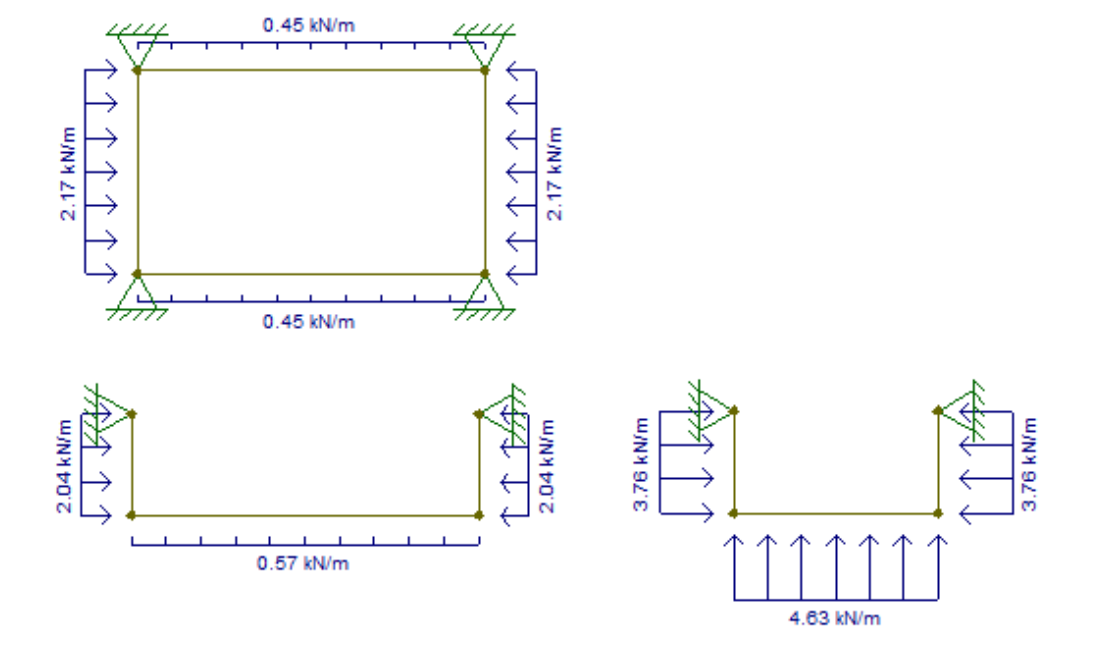

Figura 18 – Modelos de pórticos planos no software Ftool

Fonte: Autora, extraída do Ftool, 2021.

#### **3.3. Rigidez das Molas**

Nos modelos numéricos concebidos nesse trabalho, a interação do solo-estrutura será representada a partir de molas elásticas lineares posicionadas nos nós dos elementos afim de obter um modelo mais representativo do comportamento real. A definição da rigidez dessas molas será feita a partir do Modelo de Winkler que estabelece uma correlação empírica com a tensão admissível. A [Tabela 1](#page-31-1) apresenta os valores extraídos de Morrison (1993) da rigidez volumétrica das molas verticais (*Kv*) de acordo com a tensão admissível do solo.

| Tensão admissível                   | Kv                     |
|-------------------------------------|------------------------|
| (kgf/cm <sup>2</sup> )              | (kgf/cm <sup>3</sup> ) |
| 0,50                                | 1,30                   |
| 1,00                                | 2,20                   |
| 1,50                                | 3,10                   |
| 2,00                                | 4,00                   |
| 2,50                                | 5,00                   |
| 3,00                                | 6,00                   |
| 3,50                                | 7,00                   |
| 4,00                                | 8,00                   |
| $\Gamma$ and $\Gamma$ . Manufacture | 1002                   |

<span id="page-32-0"></span>Tabela 1-Valores da rigidez volumétrica das molas verticais  $(K_V)$  de acordo com a tensão admissível do solo

Fonte: Morrison, 1993.

As molas serão consideradas nos modelos numéricos como discretas, isto é, haverá uma mola em cada nó da laje de fundo. Sendo assim, para a definição da rigidez linear destas, é necessário multiplicar a rigidez volumétrica presente na [Tabela 1](#page-32-0) pela área de influência do nó. Por essa razão, haverá três valores para rigidez linear das molas: a dos nós de centro, dos nós de borda e dos nós de canto. A área de influência dos nós de centro é igual a área de um elemento; dos nós de borda, será metade da área de um elemento; dos nós de canto, será um quarto da área de um elemento.

#### **3.4. Modelo em Elementos Finitos**

O *software* utilizado para a realização do modelo em elementos finitos foi o SAP2000 que é um programa próprio para análises estruturais em geral. Segundo Melo (2016), neste *software* é possível fazer modelagens de estruturas reticuladas e laminares (como lajes e cascas). Ele permite ainda considerar carregamentos diversos, esforços dinâmicos, efeitos de gradiente de temperatura e pressões.

No modelo em elementos finitos concebido no SAP2000, a malha foi estruturada em elementos quadrilaterais do tipo *shell*, que possui 6 graus de liberdade e sua formulação combina comportamento de membrana (*membrane*) e de placa (*plate*). Quanto às placas, foi adotado o elemento com a formulação de placas finas (Teoria de Kirchhoff).

A definição da malha foi feita a partir da observação da constância dos valores dos esforços máximos à medida que se refinava a mesma. Para manter a continuidade das malhas entre os componentes do reservatório e garantir que estas se comportem como um elemento

<span id="page-33-1"></span>único, foi tomado cuidado para manter os nós dos componentes coincidentes. Para tanto, nas paredes maiores foram usados elementos de 25 cm x 25 cm, enquanto nas paredes menores e na laje de fundo foram usados elementos de 30 cm x 25 cm, totalizando, dessa maneira, 500 elementos no modelo. Além disso, foi criado uma restrição nas bordas dos elementos em contato (comando *Generate Edge Constraints*) que assegura essa continuidade. A [Figura 19](#page-33-0)  mostra o modelo concebido no referido *software*.

Figura 19 – Modelo da piscina no SAP2000

<span id="page-33-2"></span><span id="page-33-0"></span>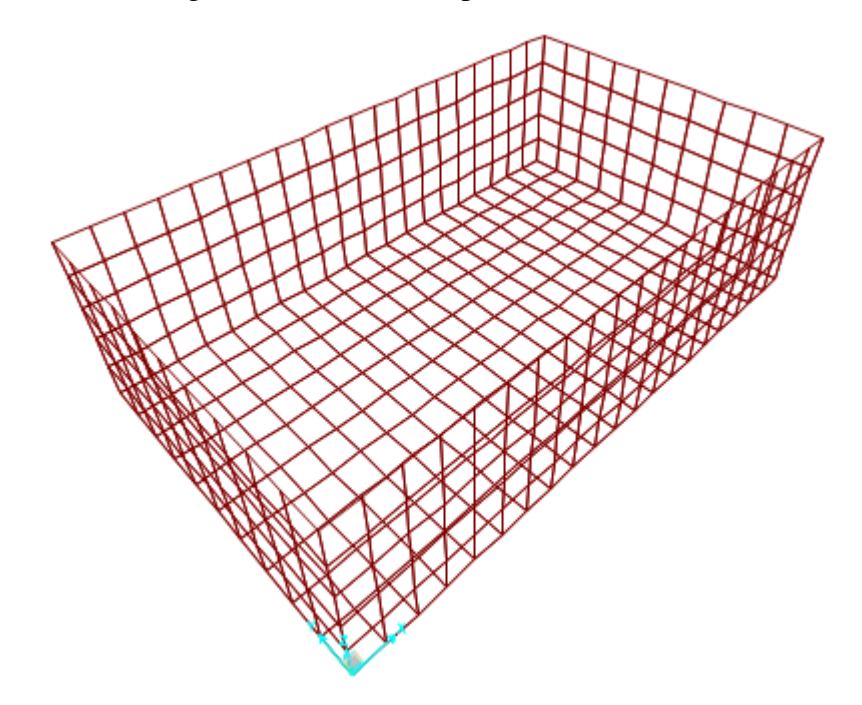

Fonte: Autora, extraída do SAP2000, 2021.

Com relação à vinculação, os deslocamentos de translação das direções do plano *xy* que contém o fundo do reservatório foram impedidos, enquanto na direção vertical (eixo *z*) o reservatório estará assente em uma base elástica. Sendo assim, em cada nó do elemento foram inseridas molas lineares com rigidez dependente da sua área de influência [\(Figura 20\)](#page-33-1). Como a laje de fundo da piscina foi discretizada em elementos de 30 cm x 25 cm, as molas nos nós centrais, nós de borda e nós de canto tiveram, respectivamente, áreas de 750,00 cm², 375,00 cm² e 187,5 cm², resultando nos coeficientes apresentados na [Tabela 2.](#page-33-2)

<span id="page-34-0"></span>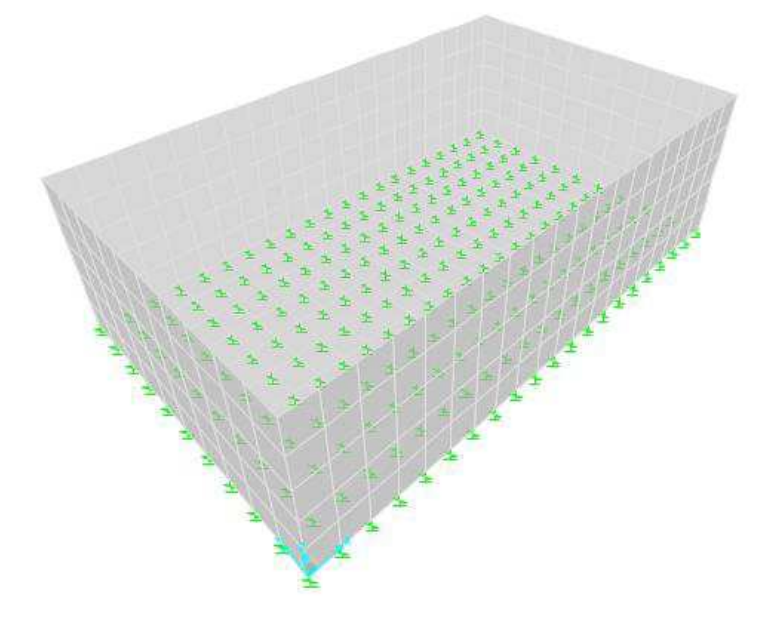

Figura 20 – Reservatório apoiado em base elástica

Fonte: Autora, extraída do SAP2000, 2021.

| Tensão admissível<br>(kgf/cm <sup>2</sup> ) | Kv<br>$(kgf/cm^3)$ | <b>Ky Centro</b><br>(kN/m) | <b>Ky Borda</b><br>(kN/m) | <b>Ky Canto</b><br>(kN/m) |
|---------------------------------------------|--------------------|----------------------------|---------------------------|---------------------------|
| 0,50                                        | 1,30               | 950,00                     | 487,50                    | 243,75                    |
| 1,00                                        | 2,20               | 1650,00                    | 825,00                    | 412,50                    |
| 1,50                                        | 3,10               | 2325,00                    | 1162,50                   | 581,25                    |
| 2,00                                        | 4,00               | 3000,00                    | 1500,00                   | 750,00                    |
| 2,50                                        | 5,00               | 3750,00                    | 1875,00                   | 937,50                    |
| 3,00                                        | 6,00               | 4500,00                    | 2250,00                   | 1125,00                   |
| 3,50                                        | 7,00               | 5250,00                    | 2625,00                   | 1312,50                   |
| 4,00                                        | 8,00               | 6000,00                    | 3000,00                   | 1500,00                   |

Tabela 2 – Valores da rigidez linear de acordo com a tensão admissível do solo

A ação do peso próprio foi computada automaticamente pelo *software* com base na informação do peso específico do material.

 Nas paredes foram aplicadas cargas triangulares decorrentes do empuxo do solo [\(Figura 21\)](#page-34-0). Para a obtenção destas, foi multiplicado o coeficiente de empuxo de 0,33 ao peso específico do solo de 17 kN/m<sup>3</sup> e à altura da parede de 1,5 m, totalizando uma carga que varia de 0 no topo até 8,415 kN/m² na base.

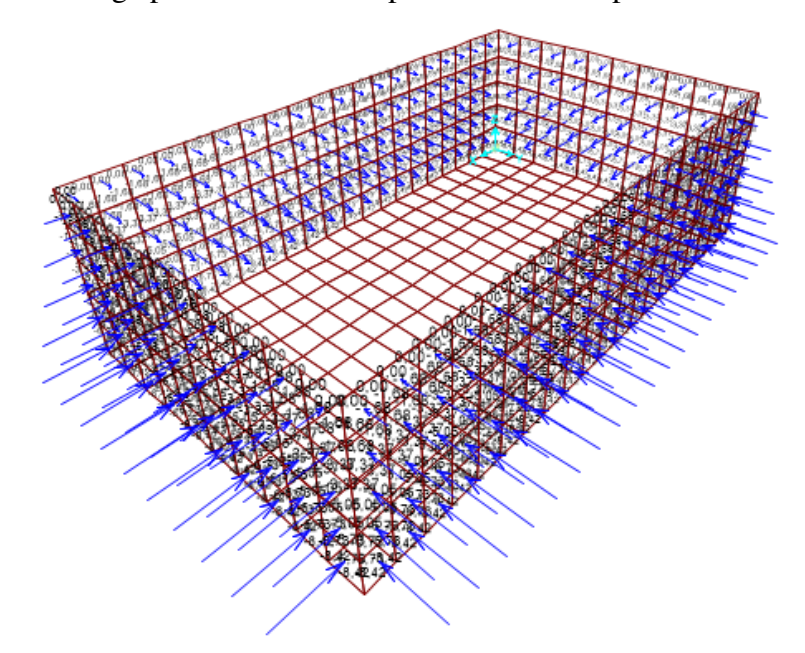

Figura 21 – Carga proveniente do empuxo do solo nas paredes do reservatório.

Fonte: Autora, extraída do SAP2000, 2021.

#### **3.5. Modelo em Analogia de Grelha**

Para a concepção do modelo da piscina pela Analogia de Grelha foi utilizado o *software* Alto Qi Eberick<sup>®</sup> (Eberick), que é um pacote computacional destinado à modelagem, análise e dimensionamento de estruturas. Neste, os elementos de placa das edificações, tais como lajes (maciças ou nervuradas), escadas e reservatórios, são analisados por meio do modelo de analogia de grelha.

No modelo concebido neste trabalho, foi adotada uma malha com barras dispostas a cada 25 cm. As cargas do solo, geometria e propriedades dos materiais foram as mesmas inseridas no modelo concebido no SAP2000. O peso próprio é calculado automaticamente pelo s*oftware* e a carga do empuxo é fornecida por unidade de área; de acordo com a malha da grelha ele calcula automaticamente a carga concentrada em cada nó da parede. Entretanto, foi necessário criar uma combinação de ações que que considerasse apenas as cargas de empuxo e peso próprio, com seus valores integrais (sem fator de ponderação), a fim de comparar seus resultados com os obtidos pelos outros modelos.

<span id="page-36-0"></span>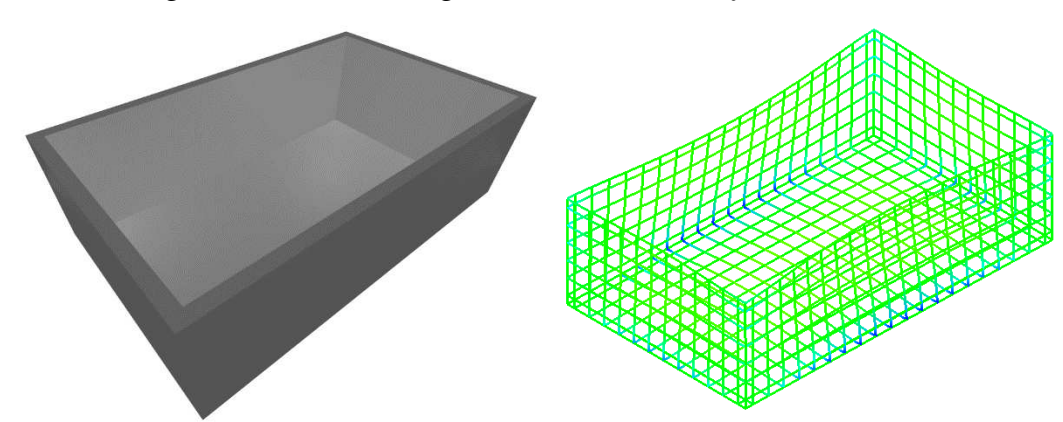

Figura 22 – Modelo de grelha concebido no *software* Eberick

Fonte: Autora, extraída do Alto Qi Eberick, 2021.

Para a laje de fundo do reservatório, foi considerado, assim como no modelo em elementos finitos, que ela está apoiada no solo. O Eberick, assim como o modelo concebido no SAP2000, permite considerar o apoio fornecido pelo solo através de molas lineares posicionadas nos nós da grelha. Para tanto, é necessário informar ao *software* os valores para o coeficiente de recalque vertical volumétrico presente na [Tabela 1.](#page-36-0) A partir destes, o Eberick calcula automaticamente a constante de mola de cada nó em função do espaçamento das barras da grelha.

## <span id="page-37-2"></span>**4. RESULTADOS E DISCUSSÕES**

Na [Tabela 3 s](#page-37-0)ão apresentados os momentos fletores obtidos pelo Método das Placas Isoladas. Estão indicados os momentos desenvolvidos nas ligações entre os elementos (M'<sup>x</sup> e  $M'_{v}$ ) e os momentos máximos positivos ( $M_{x}$  e  $M_{v}$ ) em cada componente para o caso em que o reservatório se encontra vazio. Considerou-se como eixos *x* a direção do menor vão de cada componente do reservatório. Os valores apresentados estão compatibilizados.

<span id="page-37-0"></span>

| <b>Componente</b> |      |      | $M_v$ (kNm/m) $M_x$ (kNm/m) $M_v$ (kNm/m) $M_x$ (kNm/m) |         |
|-------------------|------|------|---------------------------------------------------------|---------|
| <b>Fundo</b>      | 1,75 | 0.72 | $-3,11$                                                 | $-1,99$ |
| $PAR 1 = PAR 2$   | 0.71 | 0.16 | $-3,11$                                                 | $-0.86$ |
| $PAR 3 = PAR 4$   | 0.14 | 0.26 | $-1.99$                                                 | $-0,86$ |

Tabela 3 - Momentos fletores obtidos pelo Método das Placas Isoladas

Para o modelo de pórticos planos, foram obtidos, via Ftool, os momentos apresentados na [Tabela 4.](#page-37-1) A [Figura 23,](#page-37-2) por sua vez, mostra os diagramas fornecidos pelo *software*.

Tabela 4 - Momentos fletores obtidos pelo Método dos Pórticos Planos

<span id="page-37-1"></span>

| Componente      |      |      | $M_y (kNm/m)$ $M_x (kNm/m)$ $M'_y (kNm/m)$ $M'_x (kNm/m)$ |         |
|-----------------|------|------|-----------------------------------------------------------|---------|
| <b>Fundo</b>    | 1,60 | 0.56 | $-3,10$                                                   | $-1,11$ |
| $PAR 1 = PAR 2$ | 0,04 | 0,22 | $-3,10$                                                   | $-1,10$ |
| $PAR 3 = PAR 4$ | 0,11 | 1,10 | $-1,11$                                                   | $-1,10$ |

<span id="page-38-0"></span>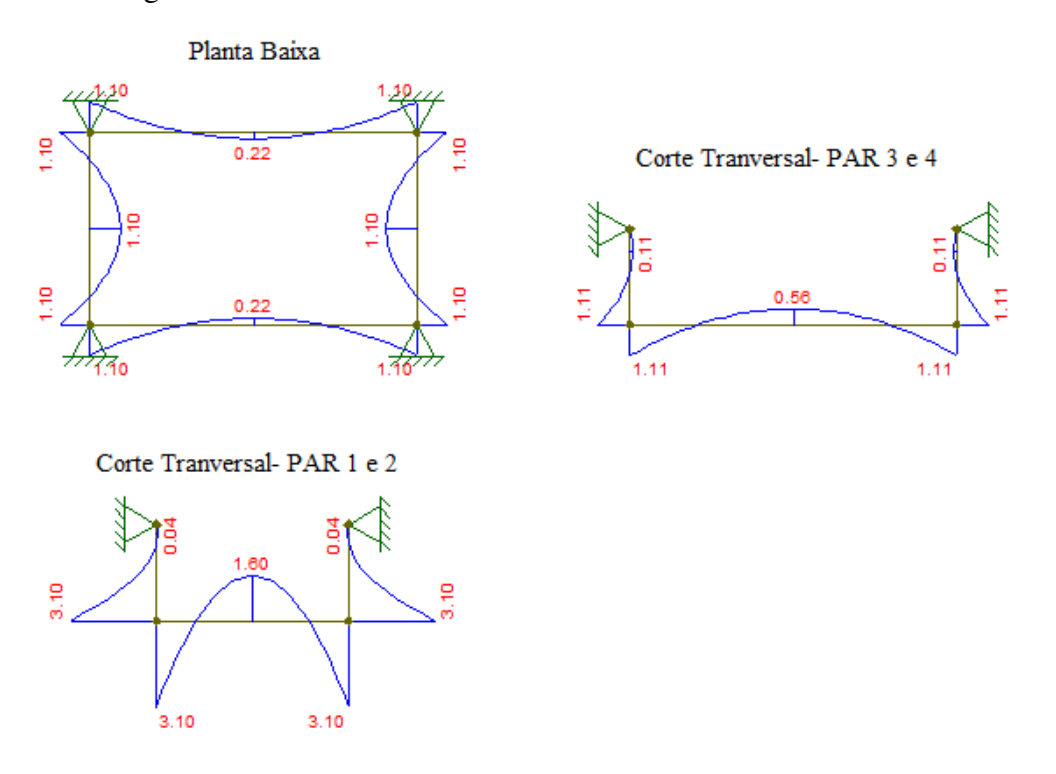

Figura 23 – Momentos fletores nos modelos de Pórticos Planos

Fonte: Autora, extraída do Ftool, 2021.

O modelo de referência, considerado como mais sofisticado, foi o de Elementos Finitos. Com intuito de investigar a influência da consideração da interação solo-estrutura, foram obtidos os momentos fletores para diferentes valores da tensão admissível do solo: 0,5 kgf/cm², 1,0 kgf/cm², 1,5 kgf/cm², 2,0 kgf/cm² e 3,0 kgf/cm². A [Tabela 5](#page-38-0) mostra os resultados extraídos do *software* SAP2000.

<span id="page-39-0"></span>

| <b>Elemento</b> | <b>Momentos</b> | <b>MEF 0,5</b> | <b>MEF 1,0</b> | <b>MEF 1,5</b> | <b>MEF 2,0</b> | <b>MEF 3,0</b> |
|-----------------|-----------------|----------------|----------------|----------------|----------------|----------------|
|                 |                 | (kNm/m)        | (kNm/m)        | (kNm/m)        | (kNm/m)        | (kNm/m)        |
|                 | $M_{x}$         | 2,07           | 1,84           | 1,65           | 1,50           | 1,23           |
| <b>Fundo</b>    | $M_{\rm v}$     | 0,94           | 0,87           | 0,82           | 0,78           | 0,71           |
|                 | $M'_{x}$        | $-3,13$        | $-3,00$        | $-2,91$        | $-2,83$        | $-2,70$        |
|                 | $M_v$           | $-2,46$        | $-2,37$        | $-2,29$        | $-2,22$        | $-2,10$        |
|                 | $M_{x}$         | 0,10           | 0,10           | 0,10           | 0,11           | 0,11           |
| $PAR 1 = PAR 2$ | $M_{v}$         | 0,14           | 0,19           | 0.26           | 0.29           | 0,32           |
|                 | $M'_{x}$        | $-3,12$        | $-3,00$        | $-2,91$        | $-2,79$        | $-2,70$        |
|                 | $M'_{V}$        | $-1,10$        | $-1,17$        | $-1,21$        | $-1,27$        | $-1,35$        |
| $PAR3 = PAR4$   | $M_{x}$         | 0,07           | 0.08           | 0.08           | 0.09           | 0.09           |
|                 | $M_{\rm v}$     | 0,35           | 0,37           | 0.38           | 0,39           | 0,40           |
|                 | $M'_{X}$        | $-2,46$        | $-2,36$        | $-2,29$        | $-2,21$        | $-2,10$        |
|                 | $M_v$           | $-1,10$        | $-1,16$        | $-1,21$        | $-1,25$        | $-1,33$        |

Tabela 5 - Momentos fletores obtidos pelo modelo em elementos finitos

<span id="page-39-1"></span>Conforme pode ser visto nas [Figura 25,](#page-39-0) [Figura 26](#page-39-1) e [Figura 24,](#page-39-2) a distribuição de momentos nos componentes do reservatório vazio, cuja variação de valores é indicada por uma escala progressiva de cores, não é uniforme. Nas regiões mais próximas dos cantos da placa, sob a influência dos momentos volventes, há uma perturbação nas tensões que tiram sua uniformidade. Por esse motivo, foram apresentados na [Tabela 5](#page-39-0) os maiores momentos desenvolvidos nas ligações e ao longo do vão da placa, afinal, o dimensionamento da placa a partir desses momentos deve ser feito com seus valores críticos.

Figura 24 – Momentos fletores no fundo, nas direções a) horizontal e b) vertical

<span id="page-39-2"></span>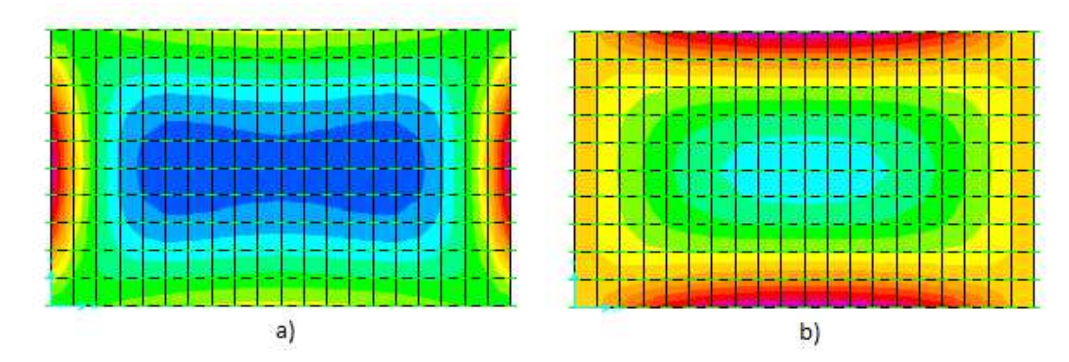

Fonte: Autora, extraída do SAP2000, 2021.

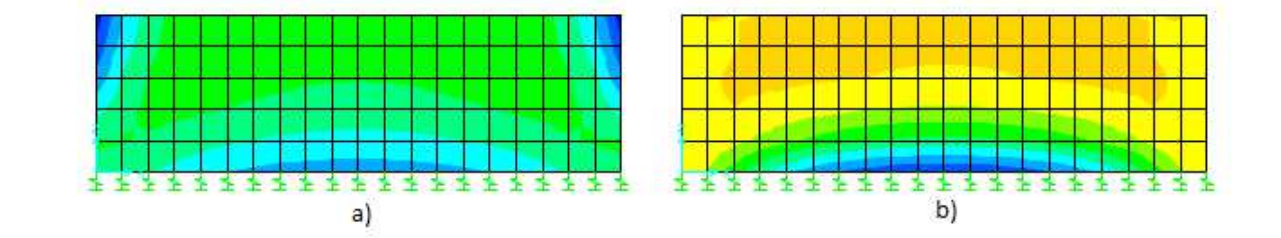

<span id="page-40-0"></span>Figura 25 – Momentos fletores nas paredes 1 e 2, nas direções a) horizontal e b) vertical

Fonte: Autora, extraída do SAP2000, 2021.

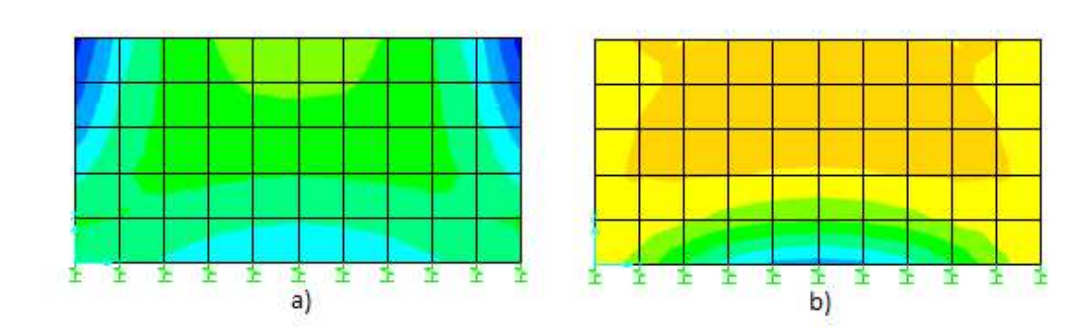

Figura 26 – Momentos fletores nas paredes 3 e 4, nas direções a) horizontal e b) vertical

Fonte: Autora, extraída do SAP2000, 2021.

A [Figura 27](#page-40-0) mostra, em escala ampliada, a deformação no reservatório vazio em razão das solicitações que acometem o mesmo. Percebe-se que as paredes estão sendo empurradas para dentro devido à ação do empuxo do solo; nota-se também o fundo sendo empurrado para cima devido à reação do solo sobre o reservatório.

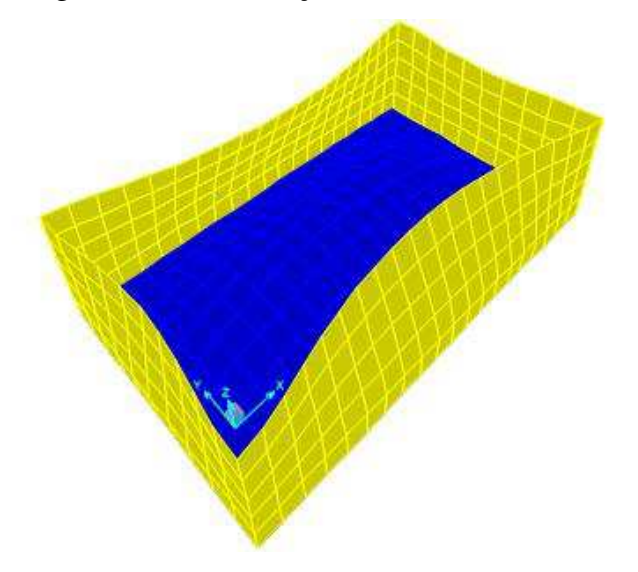

Figura 27 – Deformação no reservatório vazio.

Fonte: Autora, extraída do SAP2000, 2021.

Assim como o modelo em elementos finitos de placas, o modelo em analogia de grelha foi avaliado para diferentes valores da tensão admissível (0,5 kgf/cm², 1,0 kgf/cm², 1,5 kgf/cm², 2,0 kgf/cm² e 3,0 kgf/cm²). Na [Tabela 6](#page-41-0) são apresentados os resultados extraídos do *software* Eberick.

<span id="page-41-0"></span>

| <b>Elemento</b> | <b>Momentos</b> | <b>MAG 0,5</b><br>(kNm/m) | <b>MAG 1,0</b><br>(kNm/m) | <b>MAG 1,5</b><br>(kNm/m) | <b>MAG 2,0</b><br>(kNm/m) | <b>MAG 3,0</b><br>(kNm/m) |
|-----------------|-----------------|---------------------------|---------------------------|---------------------------|---------------------------|---------------------------|
|                 | $M_{x}$         | 1,07                      | 0,84                      | 0,69                      | 0,58                      | 0,43                      |
| <b>Fundo</b>    | $M_{v}$         | 0,57                      | 0.53                      | 0,5                       | 0,44                      | 0,39                      |
|                 | $M'_{x}$        | $-2,46$                   | $-2,31$                   | $-2,21$                   | $-2,17$                   | $-2,05$                   |
|                 | $M'_{v}$        | $-1,95$                   | $-1,82$                   | $-1,72$                   | $-1,65$                   | $-1,54$                   |
|                 | $M_{x}$         | 0,23                      | 0,26                      | 0,28                      | 0,3                       | 0,32                      |
| $PAR 1 = PAR 2$ | $M_{v}$         | 0,2                       | 0,34                      | 0,26                      | 0,24                      | 0,25                      |
|                 | $M'_{x}$        | $-2,46$                   | $-2,31$                   | $-2,21$                   | $-2,17$                   | $-2,05$                   |
|                 | $M_v$           | $-0.98$                   | $-1,04$                   | $-1,08$                   | $-1,11$                   | $-1,11$                   |
| $PAR 3 = PAR 4$ | $M_{x}$         | 0,25                      | 0,32                      | 0.33                      | 0,33                      | 0,34                      |
|                 | $M_{v}$         | 0,27                      | 0,29                      | 0,29                      | 0.25                      | 0,27                      |
|                 | $M'_{x}$        | $-1,95$                   | $-1,82$                   | $-1,72$                   | $-1,65$                   | $-1,54$                   |
|                 | $M'_{v}$        | $-1,1$                    | $-1,04$                   | $-1,08$                   | $-1,11$                   | $-1,11$                   |

Tabela 6 - Momentos fletores obtidos pelo modelo de analogia de grelha

#### **4.1. Comparação dos resultados**

O modelo em Elementos Finitos, por ser considerado o mais sofisticado para o caso em questão, foi tomado como referência. Sendo assim, os resultados deste serão comparados com os dos demais métodos.

Essa seção tem o objetivo de agrupar os métodos e compara-los entre si. Foram comparados os três demais métodos com o Método de Elementos Finitos, através de uma diferença percentual, obtida pela Equação [\(23\).](#page-42-0)

<span id="page-42-0"></span>
$$
D = \frac{M \text{\'etodo} - MEF}{MEF} \cdot 100\%
$$
 (23)

As diferenças percentuais entre os valores de momentos fletores extraídos do método de Placas Isoladas, e o valores de momentos fletores correspondente a cada uma das tensões admissíveis usadas no método de Elementos Finitos, estão dispostas na [Tabela 7.](#page-42-1) Observando essas diferenças, percebe-se que a tensão cujos valores mais se aproximam dos resultados de Placas Isoladas é a de 0,50 kgf/cm².

<span id="page-42-1"></span>Tabela 7-Diferença percentual entre o Método de Placas Isoladas e Método de Elementos Finitos

| <b>Elemento</b> | <b>Momentos</b> | % 0,5      | $\% 1,0$   | %1,5       | $\% 2,0$   | % 3,0      |
|-----------------|-----------------|------------|------------|------------|------------|------------|
|                 | $M_{x}$         | $-15,46\%$ | $-4,89\%$  | 6,06%      | 16,67%     | 42,28%     |
| <b>Fundo</b>    | $M_{v}$         | $-23,40\%$ | $-17,24%$  | $-12,20%$  | $-7,69\%$  | 1,41%      |
|                 | $M'_{x}$        | $-0,80%$   | 3,50%      | 6,70%      | 9,72%      | 15,00%     |
|                 | $M'_{y}$        | $-19,31\%$ | $-16,24\%$ | $-13,32\%$ | $-10,59\%$ | $-5,48\%$  |
|                 | $M_{x}$         | 914,29%    | 787,50%    | 688,89%    | 610,00%    | 545,45%    |
| $PAR 1 = PAR 2$ | $M_{v}$         | 14,29%     | $-15,79\%$ | $-38,46\%$ | $-44,83%$  | $-60,98\%$ |
|                 | $M'_{x}$        | $-0.48\%$  | 3.50%      | 7,07%      | 9,72%      | 15,00%     |
|                 | $M'_{v}$        | $-22,27%$  | $-26,92\%$ | $-29,34%$  | $-32,68\%$ | $-35,71%$  |
|                 | $M_{x}$         | $-30,00\%$ | $-36,36%$  | $-39,13%$  | $-39,13%$  | $-44,00\%$ |
| $PAR 3 = PAR 4$ | $M_{v}$         | $-25,71%$  | $-29,73%$  | $-31,58\%$ | $-33,33\%$ | $-35,00\%$ |
|                 | $M'_{x}$        | $-19,31%$  | $-15,89\%$ | $-13,32\%$ | $-10,59\%$ | $-5,48\%$  |
|                 | $M'_{v}$        | $-22,27%$  | $-26,29\%$ | $-29,34%$  | $-31,60\%$ | $-35,71%$  |

<span id="page-43-1"></span>Portanto, foi feita uma análise mais profunda utilizando apenas os valores de momentos correspondentes à tensão de 0,50 kgf/cm², e os valores de momentos do método de Placas Isoladas para cada peça do reservatório.

Analisando os resultados do elemento fundo, [Tabela 8,](#page-43-0) percebe-se que os momentos fletores obtidos a partir do método de Elementos Finitos atingiram soluções mais favoráveis, uma vez que a maior diferença percentual chegou a -23,40% no eixo y positivo; com exceção do momento negativo no eixo x que apresentou uma pequena diferença de -0,80%.

<span id="page-43-0"></span>Tabela 8-Diferença percentual entre o Método de Placas Isoladas e Método de Elementos Finitos no elemento fundo.

| <b>Elemento</b> | <b>Momentos</b> | <b>Placas Isoladas</b> | <b>MEF 0,5</b> | Diferença         |
|-----------------|-----------------|------------------------|----------------|-------------------|
|                 |                 | (kNm/m)                | (kNm/m)        | <b>Percentual</b> |
| <b>Fundo</b>    | $M_{x}$         | 1,75                   | 2,07           | $-15,46\%$        |
|                 | $M_{v}$         | 0,72                   | 0,94           | $-23,40\%$        |
|                 | $M'_{x}$        | $-3,11$                | $-3,13$        | $-0,80%$          |
|                 | $M_v$           | $-1,99$                | $-2,46$        | $-19,31%$         |

Observando os resultados das paredes 1 e 2, expostos na [Tabela 9,](#page-43-1) nota-se uma grande discrepância com relação aos momentos positivos, que chega a ser de 914,29% no eixo x, isso se deve ao fato de que o valor de *Mx* para o Método de Elementos Finitos é muito baixo, fazendo com que haja um crescimento da diferença percentual mesmo com pequenos valores de *M<sup>x</sup>* do Método de Placas Isoladas. Ainda sim, essa diferença mostra um resultado superior do método de Placas Isoladas, que por sua vez também é superior com relação aos momentos positivos no eixo y, com uma diferença de 14,29%. No elemento em questão apenas os momentos negativos no eixo y apresentam melhor resultado considerável pelo método de Elementos Finitos, com uma porcentagem de -22,27%.

| <b>Elemento</b> | <b>Momentos</b> | <b>Placas Isoladas</b><br>(kNm/m) | <b>MEF 0,5</b><br>(kNm/m) | <b>Diferença</b><br>Percentual |
|-----------------|-----------------|-----------------------------------|---------------------------|--------------------------------|
| $PAR 1 = PAR 2$ | $M_{x}$         | 0,71                              | 0.07                      | 914,29%                        |
|                 | $M_{v}$         | 0,16                              | 0,14                      | 14,29%                         |
|                 | $M'_{x}$        | $-3,11$                           | $-3,12$                   | $-0.48%$                       |
|                 | $M_v$           | $-0,86$                           | $-1,10$                   | $-22,27%$                      |

<span id="page-44-1"></span>Tabela 9-Diferença percentual entre o Método de Placas Isoladas e Método de Elementos Finitos nas paredes 1 e 2.

Já para as paredes 3 e 4, como visto na [Tabela 10,](#page-44-0) identifica-se que o método de Elementos Finitos teve soluções superiores em todos os momentos máximos presentes no elemento, chegando a uma diferença percentual de -30,00% no eixo x positivo.

<span id="page-44-0"></span>Tabela 10-Diferença percentual entre o Método de Placas Isoladas e Método de Elementos Finitos nas paredes 3 e 4.

| <b>Elemento</b> | <b>Momentos</b> | <b>Placas Isoladas</b> | <b>MEF 0,5</b> | <b>Diferença</b>  |
|-----------------|-----------------|------------------------|----------------|-------------------|
|                 |                 | (kNm/m)                | (kNm/m)        | <b>Percentual</b> |
| $PAR 3 = PAR 4$ | $M_{x}$         | 0,14                   | 0,20           | $-30,00\%$        |
|                 | $M_{v}$         | 0,26                   | 0,35           | $-25,71%$         |
|                 | $M'_{x}$        | $-1,99$                | $-2,46$        | $-19,31%$         |
|                 | $M_v$           | $-0,86$                | $-1,10$        | $-22,27%$         |

Já as diferenças percentuais entre os valores de momentos fletores extraídos do método de Pórticos Planos, e os valores de momentos fletores correspondente a cada uma das tensões admissíveis usadas no método de Elementos Finitos, estão dispostas na [Tabela 11.](#page-44-1) Observando essas diferenças, percebe-se que a tensão cujos valores mais se aproximam dos resultados de Pórticos Planos, também é a de 0,50 kgf/cm².

| <b>Elemento</b> | <b>Momentos</b> | % 0,5      | $\% 1,0$   | %1,5       | $\% 2,0$   | % 3,0      |
|-----------------|-----------------|------------|------------|------------|------------|------------|
|                 | $M_{x}$         | $-22,71\%$ | $-13,04\%$ | $-3,03\%$  | 6,67%      | 30,08%     |
| <b>Fundo</b>    | $M_{v}$         | $-40,43\%$ | $-35,63\%$ | $-31,71%$  | $-28,21%$  | $-21,13%$  |
|                 | $M'_{x}$        | $-0.96%$   | 3.33%      | 6,53%      | 9,54%      | 14,81%     |
|                 | $M'_{V}$        | $-54,88\%$ | $-53,16\%$ | $-51,53\%$ | $-50,00\%$ | $-47,14%$  |
|                 | $M_{x}$         | $-42,86%$  | $-50,00\%$ | $-55,56\%$ | $-60,00\%$ | $-63,64\%$ |
| $PAR 1 = PAR 2$ | $M_{v}$         | 57,14%     | 15,79%     | $-15,38\%$ | $-24,14%$  | $-46,34%$  |
|                 | $M'_{x}$        | $-0.64\%$  | $3,33\%$   | 6,90%      | $9,54\%$   | 14,81%     |
|                 | $M_v$           | $0.00\%$   | $-5.98\%$  | $-9,09\%$  | $-13,39\%$ | $-17,29\%$ |
|                 | $M_{x}$         | $-45,00\%$ | $-50,00\%$ | $-52,17%$  | $-52,17\%$ | $-56,00\%$ |
| $PAR 3 = PAR 4$ | $M_{v}$         | 214,29%    | 197,30%    | 189,47%    | 182,05%    | 175,00%    |
|                 | $M'_{x}$        | $-54,88\%$ | $-52,97\%$ | $-51,53\%$ | $-50,00\%$ | $-47,14%$  |
|                 | $M'_{v}$        | $0.00\%$   | $-5,17\%$  | $-9,09\%$  | $-12,00\%$ | $-17,29\%$ |

Tabela 11-Diferença percentual entre o Método de Pórticos Planos e Método de Elementos Finitos

Portanto, novamente foi feita uma análise utilizando apenas os valores de momentos correspondentes a tensão de 0,50 kgf/cm², agora utilizando os valores de momentos do método de Pórticos Planos, para cada peça do reservatório.

Analisando os resultados do elemento fundo, [Tabela 12,](#page-45-0) percebe-se que os momentos fletores obtidos a partir do método de Elementos Finitos atingiram soluções mais favoráveis, uma vez que a maior diferença percentual chegou a -54,88% no eixo y negativo; com exceção do momento negativo no eixo x que apresentou uma pequena diferença de -0,80%.

<span id="page-45-0"></span>Tabela 12-Diferença percentual entre o Método de Pórticos Planos e Método de Elementos Finitos no elemento fundo.

| <b>Elemento</b> | <b>Momentos</b> | <b>Pórticos Planos</b> | <b>MEF 0,5</b> | <b>Diferença</b>  |
|-----------------|-----------------|------------------------|----------------|-------------------|
|                 |                 | (kNm/m)                | (kNm/m)        | <b>Percentual</b> |
| <b>Fundo</b>    | $M_{x}$         | 1,60                   | 2,07           | $-22,71\%$        |
|                 | $M_{v}$         | 0,56                   | 0,94           | $-40,43%$         |
|                 | $M'_{x}$        | $-3,10$                | $-3,13$        | $-0.96%$          |
|                 | M'              | $-1,11$                | $-2,46$        | $-54,88%$         |

Observando os resultados das paredes 1 e 2, expostos na Tabela 13, nota-se uma grande diferença com relação aos momentos positivos, que é de -42,86% no eixo x, mostrando um resultado superior do método de Elementos Finitos, enquanto que no eixo y a diferença é

de 57,14%, sendo um resultado superior por parte do método de Pórticos Planos. Para os momentos negativos não houveram diferenças consideráveis, chegando a serem nulas no eixo y.

Tabela 13-Diferença percentual entre o Método de Pórticos Planos e Método de Elementos Finitos nas paredes 1 e 2.

| <b>Elemento</b> | <b>Momentos</b> | <b>Pórticos Planos</b><br>(kNm/m) | <b>MEF 0,5</b><br>(kNm/m) | Diferença<br><b>Percentual</b> |
|-----------------|-----------------|-----------------------------------|---------------------------|--------------------------------|
|                 | $M_{x}$         | 0.04                              | 0,07                      | $-42,86\%$                     |
| $PAR1 = PAR2$   | $M_{v}$         | 0,22                              | 0,14                      | 57,14%                         |
|                 | $M'_{x}$        | $-3,10$                           | $-3,12$                   | $-0.64\%$                      |
|                 | $M_v$           | $-1,10$                           | $-1,10$                   | $0,00\%$                       |

Já para as paredes 3 e 4, como visto na [Tabela 14,](#page-46-0) nota-se uma discrepância com relação ao momento positivo do eixo y, que é de 214,29%, isso também se deve ao fato de que o valor de *Mx* para o Método de Elementos Finitos é muito baixo, fazendo com que haja um crescimento da diferença percentual mesmo com pequenos valores de *M<sup>x</sup>* do Método de Pórticos Planos. Portanto, mostra um resultado superior do método de Pórticos Planos. No elemento em questão os momentos negativos no eixo y apresentam uma diferença nula, enquanto que os do eixo x apresentam uma diferença de -54,88% atribuindo assim um melhor resultado ao método de Elementos Finitos, que por sua vez também é superior com relação ao momento positivo no eixo x, com uma diferença de -45,00%.

<span id="page-46-0"></span>Tabela 14-Diferença percentual entre o Método de Pórticos Planos e Método de Elementos Finitos nas paredes 3 e 4.

| <b>Elemento</b> | <b>Momentos</b> | <b>Pórticos Planos</b> | <b>MEF 0,5</b> | <b>Diferença</b>  |
|-----------------|-----------------|------------------------|----------------|-------------------|
|                 |                 | (kNm/m)                | (kNm/m)        | <b>Percentual</b> |
|                 | $M_{x}$         | 0,11                   | 0,20           | $-45,00\%$        |
|                 | $M_{v}$         | 1,10                   | 0,35           | 214,29%           |
| $PAR 3 = PAR 4$ | $M'_{x}$        | $-1,11$                | $-2,46$        | $-54,88%$         |
|                 | $M_v$           | $-1,10$                | $-1,10$        | $0,00\%$          |

Por fim apresentam-se as diferenças percentuais entre os valores de momentos fletores extraídos do método de Analogia de Grelha, e os valores de momentos fletores

<span id="page-47-1"></span>correspondentes ao método de Elementos Finitos, expostos na [Tabela 15.](#page-47-0) Levando em conta que ambos os métodos têm seus valores de momentos fletores variáveis de acordo com as tensões admissíveis do solo, foram comparados entre os valores dados por cada tensão.

| <b>Elemento</b> | <b>Momentos</b> | % 0,5     | % 1,0      | %1,5       | $\% 2,0$   | % 3,0      |
|-----------------|-----------------|-----------|------------|------------|------------|------------|
|                 | $M_{x}$         | $-48,31%$ | $-54,35%$  | $-58,18%$  | $-61,33%$  | $-65,04%$  |
| <b>Fundo</b>    | $M_{v}$         | $-39,36%$ | $-39,08\%$ | $-39,02\%$ | $-43,59\%$ | $-45,07\%$ |
|                 | $M'_{x}$        | $-21,41%$ | $-23,00\%$ | $-24,05\%$ | $-23,32\%$ | $-24,07%$  |
|                 | $M'_{v}$        | $-20,73%$ | $-23,21%$  | $-24,89\%$ | $-25,68\%$ | $-26,67%$  |
|                 | $M_{x}$         | 228,57%   | 225,00%    | 211,11%    | 200,00%    | 190,91%    |
| $PAR 1 = PAR 2$ | $M_{v}$         | 42,86%    | 78,95%     | $0.00\%$   | $-17,24%$  | $-39,02\%$ |
|                 | $M'_{x}$        | $-21,15%$ | $-23,00\%$ | $-23,79\%$ | $-23,32%$  | $-24,07\%$ |
|                 | $M'_{V}$        | $-10,91%$ | $-11,11\%$ | $-10,74%$  | $-12,60\%$ | $-16,54\%$ |
|                 | $M_{x}$         | 25,00%    | 45,45%     | 43,48%     | 43,48%     | 36,00%     |
| $PAR3 = PAR4$   | $M_{v}$         | $-22,86%$ | $-21,62\%$ | $-23,68\%$ | $-35,90\%$ | $-32,50\%$ |
|                 | $M'_{x}$        | $-20,73%$ | $-22,88%$  | $-24,89\%$ | $-25,68\%$ | $-26,67\%$ |
|                 | $M_v$           | $0.00\%$  | $-10,34%$  | $-10,74%$  | $-11,20%$  | $-16,54%$  |

<span id="page-47-0"></span>Tabela 15-Diferença percentual entre o Método de Analogia de Grelha e Método de Elementos Finitos

A fim de fazer uma análise mais profunda utilizando uma das tensões, assumiramse valores de momentos correspondentes a tensão de 0,50 kgf/cm² para cada peça do reservatório.

Analisando os resultados do elemento fundo, [Tabela 16,](#page-47-1) percebe-se que os momentos fletores obtidos a partir do método de Elementos Finitos atingiram soluções mais favoráveis em todos os momentos do elemento fundo, sendo que a maior diferença percentual chegou a -48,31% no eixo x positivo.

| <b>Elemento</b> | <b>Momentos</b> | Analogia de Grelha 0,5<br>(kNm/m) | <b>MEF 0,5</b><br>(kNm/m) | Diferença<br>Percentual |
|-----------------|-----------------|-----------------------------------|---------------------------|-------------------------|
|                 | $M_{x}$         | 1,07                              | 2,07                      | $-48,31\%$              |
| <b>Fundo</b>    | $M_{v}$         | 0,57                              | 0,94                      | $-39,36%$               |
|                 | $M'_{x}$        | $-2,46$                           | $-3,13$                   | $-21,41%$               |
|                 | $M_v'$          | $-1.95$                           | $-2,46$                   | $-20,73%$               |

<span id="page-48-1"></span>Tabela 16-Diferença percentual entre o Analogia de Grelha e Método de Elementos Finitos no elemento fundo.

Observando os resultados das paredes 1 e 2, expostos na [Tabela 17,](#page-48-0) nota-se uma enorme diferença com relação aos momentos positivos, que chega a ser de 228,57% eixo x, mostrando um resultado superior do método de Analogia de Grelha. No elemento em questão os momentos negativos apresentam melhor resultado considerável pelo método de Elementos Finitos, com uma porcentagem de -21,15% no eixo x e -10,91% no eixo y.

|                 |                 | Analogia de Grelha 0,5 | <b>MEF 0,5</b> | <b>Diferença</b>  |
|-----------------|-----------------|------------------------|----------------|-------------------|
| <b>Elemento</b> | <b>Momentos</b> | (kNm/m)                | (kNm/m)        | <b>Percentual</b> |
|                 | $M_{x}$         | 0,23                   | 0,07           | 228,57%           |
| $PAR 1 = PAR 2$ | $M_{v}$         | 0,2                    | 0,14           | 42,86%            |
|                 | $M'_{x}$        | $-2,46$                | $-3,12$        | $-21,15\%$        |
|                 | $M_v$           | $-0.98$                | $-1,10$        | $-10,91%$         |

<span id="page-48-0"></span>Tabela 17-Diferença percentual entre o Método de Analogia de Grelha e Método de Elementos Finitos nas paredes 1 e 2.

Por fim, nas paredes 3 e 4, como visto na [Tabela 18,](#page-48-1) percebe-se que os momentos fletores obtidos a partir do método de Elementos Finitos atingiram soluções mais favoráveis, uma vez que a maior diferença percentual chegou a -25,00% no eixo x positivo; com exceção do momento negativo no eixo y que apresentou uma diferença nula.

| <b>Elemento</b> | <b>Momentos</b> | Analogia de Grelha 0,5<br>(kNm/m) | <b>MEF 0,5</b><br>(kNm/m) | <b>Diferença</b><br>Percentual |
|-----------------|-----------------|-----------------------------------|---------------------------|--------------------------------|
|                 | $M_{x}$         | 0,25                              | 0,20                      | 25,00%                         |
| $PAR 3 = PAR 4$ | $M_{v}$         | 0,27                              | 0,35                      | $-22,86\%$                     |
|                 | $M'_{x}$        | $-1.95$                           | $-2,46$                   | $-20,73\%$                     |
|                 | $M_v$           | $-1,1$                            | $-1,10$                   | $0,00\%$                       |

Tabela 18-Diferença percentual entre o Método de Analogia de Grelha e Método de Elementos Finitos nas paredes 3 e 4.

### **5. CONSIDERAÇÕES FINAIS**

O presente trabalho teve como função comparar análises estruturais de um reservatório enterrado sem tampa (piscina), feitas a partir de quatro métodos de cálculo. Essas análises foram feitas somente para o reservatório vazio, que confere ao mesmo a situação mais crítica. Ao término, conclui-se que foi cumprido o objetivo do trabalho, uma vez que foram feitas todas as análises para os referentes, Métodos Simplicados e Métodos Numéricos.

Levando em consideração a comparação feita entre o Método de Placas Isoladas e Método de Elementos finitos com tensão de 0,5 kgf/cm², assume-se que o segundo método apresentou resultados mais conservadores, uma vez que a maioria das diferenças foram negativas com exceção apenas dos momentos positivos nas paredes 1 e 2. Onde o maior momento negativo foi de -30,00% no eixo x positivo das paredes 3 e 4, e o maior momento positivo foi de 914,29% no eixo x positivo das paredes 1 e 2.

Já na comparação feita entre o Método de Pórticos Planos e o Método de Elementos Finitos com tensão de 0,5 kgf/cm², percebe-se que o Método de elementos finitos continua tendo em sua maioria resultados mais favoráveis a segurança, pelo fato de que uma vez que a maioria das diferenças foram negativas com exceção apenas dos momentos positivos nos eixos y de todas as paredes. Onde o maior momento negativo foi de -54,88% no eixo y negativo do fundo, e o maior momento positivo foi de 214,29% no eixo y positivo das paredes 3 e 4.

Por fim, na comparação feita entre o Método de Analogia de Grelha e o Método de Elementos Finitos, também com tensão de 0,5 kgf/cm². Nota-se que o MEF também mostrou resultados superiores, com exceção de quatro momentos. O maior momento negativo foi de - 48,31% no eixo x positivo do fundo, e o maior momento positivo foi de 228,57% no eixo x positivo das paredes 1 e 2.

O modelo que se mostrou mais próximo do Método de Elementos Finitos foi o de Placas Isoladas, porém esse comportamento era esperado do Método de Analogia de Grelha já que é um modelo mais sofisticado. Uma hipótese que pode ter causado isso, é a utilização de dois *softwares* diferentes para cada método e a manipulação dos parâmetros em cada um deles.

De modo geral conclui-se que o Método de Pórticos Planos é o método menos conservador, enquanto que o Método de Elementos Finitos foi o que obteve resultados mais satisfatórios do ponto de vista estrutural.

Tudo isso se deve ao fato de que para os cálculos dos Métodos Simplificados os reservatórios são calculados considerando cada placa isoladamente como ocorre no Método de Placas Isoladas, ou são representados a partir cargas concentradas em pórticos, como acontece com o Método de Pórticos Planos. Esses métodos consideram o engastamento perfeito das peças, e dependem de aproximações feitas por tabelas.

 Enquanto que para os Métodos Numéricos, o *software* usado concede uma dimensão mais real do comportamento das peças, onde todos os carregamentos influenciam em cada elemento do reservatório.

Para que este trabalho possa ser continuado, é sugerido:

− Utilizar uma nova geometria para o reservatório, ou diferentes condições de apoio;

− Utilizar para o processo de Elementos Finitos outro *software* compatível;

− Comparar os resultados do Método de Elementos Finitos com outro Método Simplificado, como por exemplo, a utilização das tabelas de Czerny.

## **REFERÊNCIAS**

ARAÚJO, J. M. **Curso de Concreto Armado**. v. 4, 4ª ed, Rio Grande: Dunas, 2014.

ARESTO ARQUITETURA. **PISCINA EM CONCRETO**. Disponível em: https://arestoarquitetura.com.br/blog/construcao/tipos-de-piscinas/attachment/pisicina-emconcreto/. Acesso em: 01 out. 2021.

ASSIS, G. C. O.; BEZERRA, E. M. F. Sistema multiplataforma para análise de pórticos planos utilizando ambiente web. In: IBERIAN LATIN-AMERICAN CONGRESS ON COMPUTATIONAL METHODS IN ENGINEERING, 38., 2017, Florianópolis. **Anais...** Florianópolis: CILAMCE, 2017.

ASSOCIAÇÃO BRASILEIRA DE NORMAS TÉCNICAS. **NBR 6118:2014 - Projeto e execução de obras de concreto armado**. Rio de Janeiro, 2014.

BEZERRA, Eric Mateus Fernandes. **OTIMIZAÇÃO MULTIOBJETIVO DE LAJES NERVURADAS EM CONCRETO ARMADO**. 2017. 107 f. Curso de Pós-Graduação em Engenharia Civil, Universidade Federal do Ceará, Fortaleza, 2017.

BEZERRA, Eric Mateus Fernandes. **Reservatorios: Concreto Armado**. 21 jun. 2020, 10 oct. 2020. Notas de Aula.

BRASIL, R. M. L. R. F.; BALTHAZAR, J. M.; GÓIS, W. **Métodos Numéricos e Computacionais na Prática de Engenharias e Ciências**. São Paulo: Blucher, 2015.

CARVALHO, R. C., FIGUEIREDO FILHO, J. R. de. **Cálculo e detalhamento de estruturas usuais de concreto armado**: segundo a NBR-6118:2003. 3ª ed. EdUFSCar: São Carlos, 2007.

CARVALHO, R. C., FIGUEIREDO FILHO, J. R. de. **Cálculo e detalhamento de estruturas usuais de concreto armado**: segundo a NBR-6118:2014. 4ª ed. EdUFSCar: São Carlos, 2014.

DIAS, C. M.; GARCIA, E. L. M.; LOULA, A. F. D.; COUTINHO, A. L. G. MÉTODO DOS ELEMENTOS FINITOS COM INTEGRAÇÃO REDUZIDA NA SIMULAÇÃO DA CONTAMINAÇÃO DE ÁGUAS SUBTERRÂNEAS. **Águas Subterrâneas**, [S. l.], 2003. Disponível em: https://aguassubterraneas.abas.org/asubterraneas/article/view/23985. Acesso em: 14 out. 2021.

FERREIRA, A. J. M. **MATLAB Codes for Finite Element Analysis**. 1st ed. Porto: Springer, 2008.

FISH, J.; BELYTSCHKO, T. **Um primeiro curso em elementos finitos**. Rio de Janeiro: LTC, 2009.

HAMBLY, E.C. **Bridge deck behavior**. London, Chapman and Hall, 1976.

HUTTON, D. V. **Fundamentals of Finite Elemento Analysis**. 1st ed. New York: McGraw-Hill, 2004.

KIMURA, A. **Informática Aplicada em Estruturas de Concreto Armado**: cálculo de edifícios com o uso de sistemas computacionais. 2ª ed. São Paulo: Pini, 2018.

LOGAN, D.L. **A First Course in the Finite Element Method**. 4ª ed. Platteville: Thomson, 2007.

MARTHA, L. F. **Análise de Estruturas**: conceitos e métodos básicos. 2ª ed. Rio de Janeiro: Campus, 2017.

MELO, Carlos Eduardo Luna de. **Analise estrutural com o sap 2000**. 22-22 de sep de 2021. Notas de Aula.

MORRISON, N. **Interacción suelo-estructuras**: semiespaço de winkler. Barcelona: Universidad Politécnica de Cataluña, 1993.

PINHEIRO, L. M. **Concreto armado: tabelas e ábacos**. São Carlos, Escola de Engenharia de São Carlos – USP, Departamento de Engenharia de Engenharia de Estruturas, 1994.

SOUZA. R. M. **O Método dos Elementos Finitos Aplicado ao Problema de Condução de Calor**. Belém, 2003.

SOUZA, V. C. M.; CUNHA, A. J. P. **Lajes em Concreto Armado e Protendido**. 2ª ed. Niterói: EDUFF, 1994.

TURNER, M. J.; CLOUGH, R. W.; MARTIN, H. C.; TOPP, L. J. **Stiffness and Deflection Analysis of Complex Structures**. J. Aero. Sci., set., 1956.

VASCONCELOS, Z. L. **Critério para o projeto de reservatórios paralelepipédicos elevados de concreto armado**. 1998. 136 f. Dissertação (Mestrado em Engenharia Estrutural) - Escola de Engenharia de São Carlos, Universidade de São Paulo, 1998.

|                                 |                           |        |       |                                 | MOMENTOS FLETORES EM LAJES COM CARGA UNIFORME |           |                                |      |                                   |  |  |
|---------------------------------|---------------------------|--------|-------|---------------------------------|-----------------------------------------------|-----------|--------------------------------|------|-----------------------------------|--|--|
| Tipo                            | y,<br>$\ell_{\rm X}$<br>1 | у<br>¥ |       | $\ell_{\rm x}$<br>2A<br>lу<br>x |                                               |           | у<br>$\ell_{\rm X}$<br>2Β<br>٧ |      |                                   |  |  |
| $\ell_{\rm y}$<br>$\lambda = -$ | $\mu_{\rm K}$             | μy     | $\mu$ | μy.                             | μ,                                            | $\mu_{x}$ | $\mu$ <sup>2</sup>             | μy.  | $\ell_{\hat{X}}$<br>$\lambda = -$ |  |  |
| 1.00                            | 4,23                      | 4,23   | 2,91  | 3.54                            | 8,40                                          | 3,54      | 8.40                           | 2,91 | 1.00                              |  |  |
| 1.05                            | 4,62                      | 4,25   | 3,26  | 3.64                            | 8,79                                          | 3.77      | 8,79                           | 2,84 | 1,05                              |  |  |
| 1,10                            | 5.00                      | 4,27   | 3.61  | 3,74                            | 9,18                                          | 3,99      | 9,17                           | 2,76 | 1,10                              |  |  |
| 1.15                            | 5,38                      | 4,25   | 3,98  | 3,80                            | 9,53                                          | 4,19      | 9,49                           | 2,68 | 1,15                              |  |  |
| 1,20                            | 5,75                      | 4.22   | 4,35  | 3,86                            | 9,88                                          | 4,38      | 9,80                           | 2,59 | 1,20                              |  |  |
| 1,25                            | 6,10                      | 4,17   | 4,72  | 3,89                            | 10,16                                         | 4,55      | 10,06                          | 2,51 | 1,25                              |  |  |
| 1,30                            | 6,44                      | 4,12   | 5,09  | 3,92                            | 10,41                                         | 4,71      | 10,32                          | 2,42 | 1,30                              |  |  |
| 1,35                            | 6,77                      | 4,06   | 5,44  | 3,93                            | 10,64                                         | 4,86      | 10.54                          | 2.34 | 1.35                              |  |  |
| 1,40                            | 7,10                      | 4,00   | 5,79  | 3,94                            | 10,86                                         | 5,00      | 10,75                          | 2.25 | 1,40                              |  |  |
| 1.45                            | 7,41                      | 3,95   | 6,12  | 3,91                            | 11,05                                         | 5.12      | 10,92                          | 2.19 | 1,45                              |  |  |
| 1,50                            | 7,72                      | 3,89   | 6,45  | 3,88                            | 11,23                                         | 5,24      | 11.09                          | 2,12 | 1,50                              |  |  |
| 1,55                            | 7,99                      | 3,82   | 6,76  | 3,85                            | 11,39                                         | 5,34      | 11,23                          | 2,04 | 1,55                              |  |  |
| 1.60                            | 8,26                      | 3,74   | 7.07  | 3,81                            | 11,55                                         | 5,44      | 11.36                          | 1,95 | 1,60                              |  |  |
| 1,65                            | 8,50                      | 3,66   | 7,28  | 3,78                            | 11,67                                         | 5.53      | 11.48                          | 1,87 | 1,65                              |  |  |
| 1,70                            | 8,74                      | 3,58   | 7,49  | 3,74                            | 11,79                                         | 5,61      | 11,60                          | 1,79 | 1,70                              |  |  |
| 1.75                            | 8,95                      | 3,53   | 7,53  | 3,69                            | 11,88                                         | 5,68      | 11.72                          | 1.74 | 1.75                              |  |  |
| 1,80                            | 9,16                      | 3,47   | 7,56  | 3,63                            | 11,96                                         | 5,75      | 11,84                          | 1,68 | 1,80                              |  |  |
| 1.85                            | 9,35                      | 3,38   | 8,10  | 3,58                            | 12,05                                         | 5.81      | 11.94                          | 1,67 | 1,85                              |  |  |
| 1,90                            | 9,54                      | 3,29   | 8,63  | 3,53                            | 12,14                                         | 5,86      | 12,03                          | 1,59 | 1,90                              |  |  |
| 1,95                            | 9,73                      | 3,23   | 8,86  | 3,45                            | 12,17                                         | 5,90      | 12,08                          | 1,54 | 1,95                              |  |  |
| 2.00                            | 9.91                      | 3,16   | 9,08  | 3,36                            | 12,20                                         | 5,94      | 12,13                          | 1,48 | 2,00                              |  |  |
| >2,00                           | 12,50                     | 3,16   | 12,50 | 3,36                            | 12,20                                         | 7,03      | 12.50                          | 1,48 | > 2,00                            |  |  |

**ANEXO A – Momentos fletores em lajes com carga uniforme** 

Fonte: Bares adaptada por Pinheiro (1994).

|                           | MOMENTOS FLETORES EM LAJES COM CARGA UNIFORME  |                     |      |                                                       |           |      |                                 |      |               |                 |      |      |                                |
|---------------------------|------------------------------------------------|---------------------|------|-------------------------------------------------------|-----------|------|---------------------------------|------|---------------|-----------------|------|------|--------------------------------|
| Tipo                      | y.<br>$\ell_{\mathbf{x}}$<br>5A<br>۰y<br>,,,,, |                     |      | $\ell_{\mathsf{x}}$<br>я<br>5B<br>$\ell_{\rm Y}$<br>х |           |      | $\ell_{\rm x}$<br>у١<br>6<br>cу |      |               |                 | Tipo |      |                                |
| $\ell_y$<br>$\lambda = -$ | $\mu_{\pi}$                                    | $\mu'$ <sub>x</sub> | μy.  | $\mu'$ y                                              | $\mu_{x}$ | μ',  | μ <sub>ν</sub>                  | μ',  | $\mu_{\rm A}$ | μ' <sub>κ</sub> | Hy.  | μ',  | $\iota_{\mathbf{y}}$<br>λ<br>ë |
| 1,00                      | 2,02                                           | 5,46                | 2,52 | 6,17                                                  | 2,52      | 6,17 | 2,02                            | 5,46 | 2,02          | 5,15            | 2,02 | 5,15 | 1,00                           |
| 1,05                      | 2,27                                           | 5,98                | 2.56 | 6,46                                                  | 2,70      | 6,47 | 1,97                            | 5,56 | 2,22          | 5,50            | 2.00 | 5,29 | 1,05                           |
| 1,10                      | 2.52                                           | 6,50                | 2.60 | 6,75                                                  | 2,87      | 6,76 | 1,91                            | 5.65 | 2,42          | 5,85            | 1,98 | 5,43 | 1,10                           |
| 1.15                      | 2,76                                           | 7,11                | 2,63 | 6,97                                                  | 3,02      | 6,99 | 1,84                            | 5,70 | 2,65          | 6,14            | 1,94 | 5,51 | 1,15                           |
| 1,20                      | 3,00                                           | 7,72                | 2,65 | 7,19                                                  | 3,16      | 7,22 | 1,77                            | 5,75 | 2,87          | 6,43            | 1,89 | 5,59 | 1,20                           |
| 1,25                      | 3,23                                           | 8,81                | 2,64 | 7,36                                                  | 3,28      | 7,40 | 1,70                            | 5,75 | 2,97          | 6,67            | 1,83 | 5,64 | 1,25                           |
| 1,30                      | 3,45                                           | 8,59                | 2,61 | 7.51                                                  | 3,40      | 7,57 | 1.62                            | 5.76 | 3.06          | 6.90            | 1.77 | 5,68 | 1,30                           |
| 1,35                      | 3,66                                           | 8,74                | 2,57 | 7,63                                                  | 3,50      | 7,70 | 1,55                            | 5.75 | 3.19          | 7,09            | 1.71 | 5.69 | 1,35                           |
| 1,40                      | 3,86                                           | 8,88                | 2,53 | 7,74                                                  | 3,59      | 7,82 | 1,47                            | 5,74 | 3,32          | 7,28            | 1.65 | 5,70 | 1,40                           |
| 1,45                      | 4,05                                           | 9,16                | 2,48 | 7,83                                                  | 3,67      | 7,91 | 1,41                            | 5,73 | 3,43          | 7.43            | 1,57 | 5,71 | 1,45                           |
| 1,50                      | 4,23                                           | 9,44                | 2,43 | 7,91                                                  | 3,74      | 8,00 | 1,35                            | 5,72 | 3,53          | 7.57            | 1.49 | 5,72 | 1,50                           |
| 1,55                      | 4,39                                           | 9,68                | 2,39 | 7,98                                                  | 3,80      | 8,07 | 1,29                            | 5.69 | 3,61          | 7,68            | 1,43 | 5,72 | 1,55                           |
| 1,60                      | 4,55                                           | 9.91                | 2,34 | 8,02                                                  | 3,86      | 8.14 | .23                             | 5,66 | 3,69          | 7.79            | 1,36 | 5,72 | 1,60                           |
| 1.65                      | 4.70                                           | 10.13               | 2,28 | 8.03                                                  | 3.91      | 8,20 | 1,18                            | 5,62 | 3,76          | 7,88            | 1,29 | 5,72 | 1,65                           |
| 1,70                      | 4,84                                           | 10,34               | 2,22 | 8,10                                                  | 3,95      | 8,25 | 1,13                            | 5,58 | 3,83          | 7,97            | 1,21 | 5,72 | 1,70                           |
| 1,75                      | 4,97                                           | 10,53               | 2.15 | 8,13                                                  | 3.99      | 8,30 | 1,07                            | 5,56 | 3,88          | 8,05            | 1,17 | 5,72 | 1,75                           |
| 1,80                      | 5,10                                           | 10.71               | 2,08 | 8,17                                                  | 4,02      | 8,34 | 1,00                            | 5,54 | 3,92          | 8,12            | .13  | 5,72 | 1,80                           |
| 1,85                      | 5,20                                           | 10,88               | 2,02 | 8,16                                                  | 4,05      | 8,38 | 0,97                            | 5,55 | 3,96          | 8,18            | 1.07 | 5,72 | 1,85                           |
| 1.90                      | 5,30                                           | 11.04               | 1,96 | 8.14                                                  | 4.08      | 8,42 | 0,94                            | 5,56 | 3,99          | 8,24            | 1.01 | 5,72 | 1,90                           |
| 1,95                      | 5,40                                           | ,20                 | 1,88 | 8,13                                                  | 4,10      | 8,45 | 0.91                            | 5,60 | 4,02          | 8,29            | 0.99 | 5,72 | 1,95                           |
| 2,00                      | 5,50                                           | 35                  | 1,80 | 8.12                                                  | 4.12      | 8,47 | 0,88                            | 5,64 | 4.05          | 8,33            | 0.96 | 5,72 | 2,00                           |
| >2,00                     | 7.03                                           | 12.50               | 1.80 | 8.12                                                  | 4,17      | 8,33 | 0,88                            | 5.64 | 4.17          | 8,33            | 0.96 | 5.72 | > 2,00                         |

**ANEXO B – Momentos fletores em lajes com carga uniforme** 

Fonte: Bares adaptada por Pinheiro (1994).

| MOMENTOS FLETORES EM LAJES COM CARGA TRIANGULAR |                  |                  |                   |                       |               |              |              |                     |              |                      |              |                           |
|-------------------------------------------------|------------------|------------------|-------------------|-----------------------|---------------|--------------|--------------|---------------------|--------------|----------------------|--------------|---------------------------|
| Tipo                                            | ε,<br>14<br>mmm. |                  |                   | 15                    |               |              | 16           |                     |              |                      | Tipo         |                           |
| $y = \frac{\ell_a}{\ell_a}$                     | $\mu_{x}$        | $\mu^*_{\rm xi}$ | $\mu_{\text{xs}}$ | μv                    | $\mu_{\rm x}$ | μ.,          | μ',          | $\mu_{x}$           | μ',          | μ,                   | μ',          | $\ell_{\rm a}$<br>γ=<br>Ъ |
| < 0.50                                          | 2.15             | 5,00             | 3.33              | 0.68                  | 6,41          | 1,80         | 6.12         | 2,98                | 6.67         | 0,96                 | 3,60         | < 0.50                    |
| 0.50                                            | 2.13             | 5.12             | 3,36              | 0.68                  | 4.42          | 1,80         | 6.12         | 2.59                | 6.14         | 0.96                 | 3.60         | 0.50                      |
| 0.55                                            | 2<br>11          | 5.09             | 3,35              | 0.73                  | 3,97          | 1.87         | 5,87         | 2.43                | 5.90         | 0.93                 | 3.59         | 0.55                      |
| 0.60                                            | 2,08             | 5,06             | 3,33              | 0.78                  | 3,52          | 1,94         | 5,61         | 2,27                | 5,65         | 0,89                 | 3,58         | 0,60                      |
| 0.65                                            | 2.04             | 5.00             | 3.29              | 0,83                  | 3.15          | 1.96         | 5.42         | 2.10                | 5,35         | 1.03                 | 3.53         | 0,65                      |
| 0,70                                            | 1,99             | 4,93             | 3.24              | 0,88                  | 2,78          | 1,98         | 5,22         | 1,92                | 5,05         | 1,16                 | 3,47         | 0,70                      |
| 0.75                                            | 1,93             | 4,83             | 3.17              | 0.92                  | 2,52          | 1,94         | 4,99         | 1,75                | 4.75         | 1.21                 | 3,38         | 0,75                      |
| 0.80                                            | 1,87             | 4.72             | 3,09              | 0.95                  | 2,26          | 1,89         | 4,75         | 1,57                | 4.45         | .25<br>1.<br>24      | 3,28<br>3.17 | 0,80                      |
| 0.85<br>0.90                                    | 1,81<br>.74      | 4.64             | 3.00              | 0,97                  | 2.08          | 1,83<br>1.77 | 4,49<br>4.23 | 1,45                | 4.47         | 1<br>23              |              | 0,85                      |
|                                                 | 1<br>1.67        | 4,56             | 2,90              | 0.99                  | 1,86          |              |              | 1.33                | 3.89         | 1                    | 3,06         | 0.90                      |
| 0.95<br>1,00                                    | .60<br>1         | 4.44<br>4,32     | 2.79<br>2,67      | 1.00<br>1,01          | 1,69<br>1,51  | 1,69<br>1,62 | 3,99<br>3,75 | .22<br>1.<br>1.11   | 3.65<br>3,40 | 21<br>1<br>.19<br>1. | 2,96<br>2,85 | 0,95<br>1,00              |
| 1,05                                            | .70<br>1.        | 4.64             | 2,81              | 1.18                  | 1,52          | 1.72         | 3.89         | 1.13                | 3.50         | 29<br>1              | 3.03         | 1.05                      |
| 1.10                                            | .79<br>1         | 4,96             | 2.94              | 1.34                  | 1.54          | 1,81         | 4.02         | 1.15                | 3.60         | 38<br>1              | 3.20         | 1.10                      |
| 1,15                                            | .87<br>1         | 5.23             | 3,03              | 1,51                  | 1,55          | 1,89         | 4.14         | 1.15                | 3,69         | 47<br>1              | 3,36         | 1.15                      |
| 1,20                                            | 1.94             | 5,50             | 3,15              | 1,67                  | 1,56          | 1,97         | 4,26         | 1,16                | 3,78         | 1<br>.54             | 3,51         | 1,20                      |
| 1.25                                            | 2.02             | 5,75             | 3.23              | 1.84                  | 1.53          | 2,04         | 4.38         | 1.16                | 3.<br>.84    | 61<br>1              | 3,66         | 25<br>1                   |
| 1,30                                            | 2,06             | 6,05             | 3,31              | 2.02                  | 1,52          | 2,10         | 4,46         | 1.17                | 3.94         | 1,67                 | 3,78         | 1,30                      |
| 1,35                                            | 2<br>.11         | 6,33             | 3,35              | $\overline{21}$<br>2. | 1,50          | 2.17         | 4,57         | 1,18                | 3.99         | 73<br>1              | 3.92         | 1,35                      |
| .40<br>1.                                       | 15<br>2          | 6,61             | .39<br>3          | .39<br>2              | ,47<br>1      | 2.<br>.23    | 4,67         | .19<br>1            | 4.05         | 79<br>1              | 4.05         | .40                       |
| .45<br>1.                                       | 2<br>18          | 6.82             | 3,45              | 2,56                  | ,46<br>1      | .28<br>2.    | 4.75         | 20<br>1             | 4<br>11      | 84<br>1              | 4,16         | 45<br>1                   |
| 1.50                                            | 2<br>21          | 7.04             | 3.51              | 2.72                  | 1.44          | 2.32         | 4.82         | .21<br>1.           | 4.18         | .90<br>1.            | 4.27         | 1.50                      |
| 1,55                                            | 2.22             | 7,21             | 3,56              | 2,88                  | 1,42          | 2,36         | 4,94         | 1.22                | 4.22         | 1,96                 | 4,36         | 1,55                      |
| 1,60                                            | 23<br>2          | 7.37             | 3,61              | 3.03                  | 1,41          | 2.40         | 5.06         | .23<br>$\mathbf{1}$ | .27<br>4     | 2.02                 | 4.46         | 1.60                      |
| 1,65                                            | 22<br>2          | .49              | 3.63              | 3.<br>.20             | , 37<br>1     | 2.44         | 5.15         | 23<br>1             | .30<br>4.    | 2<br>08              | 4.55         | 1.65                      |
| 1,70                                            | 2<br>22          | .60<br>7         | 3.64              | 3,<br>.37             | .33<br>1      | 2,47         | 5,23         | 23<br>1             | 33<br>4.     | 2.<br>13             | 4.63         | 1,70                      |
| 1,75                                            | 24<br>2          | 7.77             | 3,68              | 3,51                  | 1,31          | 2,49         | 5,32         | .25<br>1            | .38<br>4.    | 2<br>.18             | 4,69         | 1,75                      |
| 1,80                                            | 2<br>27          | 7.94             | 3,73              | 3,66                  | 1,30          | 2,51         | 5,41         | 1.26                | 4.44         | $\overline{2}$<br>23 | 4,75         | 1,80                      |
| 1.85                                            | 2<br>29          | 8,08             | 3.<br>74          | 3.81                  | .26<br>1      | 2.53         | 5,49         | 26<br>1             | .48<br>4     | 2.<br>28             | 4.81         | 1,85                      |
| 1,90                                            | 2<br>31          | 8,23             | 3.75              | 3.95                  | 1,23          | 2,54         | 5,57         | 1.26                | 4,51         | 2.<br>33             | 4.86         | 1.90                      |
| 1,95                                            | .30<br>2         | 8.32             | 3.74              | 4.10                  | 1.17          | 2.56         | 5,65         | 25<br>1             | 4,50         | 2,38                 | 4.92         | 1.95                      |
| 2,00                                            | 28<br>2          | 8.40             | 3.72              | 4.24                  | 1,12          | 2,58         | 5.72         | .24<br>1            | 4.48         | 2.43                 | 4.98         | 2.00                      |

**ANEXO C – Momentos fletores em lajes com carga triangular** 

Fonte: Bares adaptada por Pinheiro (1994).